# **DEFINIÇÃO DO MODELO ESTATÍSTICO MATEMÁTICO** ' **ADEQUADO A E�PERIMENTAÇÃO DE GOMOSE DE CETROS**

**DOMINGOS DE AZEVEDO OLIVEIRA Engenheiro-Agr&nomo** 

**Orientador: Dr. lzaias Rangel Nogueira** 

**Dissertação apresentada à Escola Superior de Agricultura "Luiz de Oueiroz", da Universidade de São Paulo, para obtenção do título de Mestre em Experimentação e Estatística.** 

**PIRACICABA Estado de São Paulo • Brasil Junho, 1 9 7 6** 

À

 $\sim$   $\sim$ 

**neus pais** 

**Octavio e Creusa** 

À

 $min$ ha esposa

**Maria Perpétua** 

# **À**

**neus filhos** 

**Domingcs Ana Maria Andréa Maria Marcelo· Marcos** 

# D E D I C O

### A G R A D E C I M E N T O S

- Ao Dr. Izaias Rangel Noqueira, Professor Titular do Departamento de Ma temática e Estatfstica, da Escola Superior de Agricultura "Luiz de Queiroz", sob cuja orientação segura e eficaz, realizei meus estudos em pós-graduação;
- Ao Dr. Adolfo Martins Penha, Servidor Emérito do Estado de São Paulo , o qual na qualidade de Diretor Geral (substituto) do Instituto Biológico, autorizou-me a iniciar os estudos ora completados e que, du rante todo este tempo, demonstrou confiança em meu trabalho;
- Ao Eng?-Agr� Anderson C. de Andrade, Diretor da Divisão de Atividades Técnicas Complementares, do Instituto Biológico, de quem sempre re cebi total e irrestrito apolo e confiança;
- Ao Dr. Hermano Vaz de Arruda, Chefe efetivo da Seção de Bioestatistica, do Instituto Bilógico, sem cujo apoio não teria alcançado o ob jetivo final;
- Eng<sup>a</sup>-Agr<sup>a</sup> Veridiana Vitória Rossetti, Diretora da Divisão de Pato- $\lambda$ dologia Vegetal, do Instituto Biológico, autoridade lnconteste no setor de doenças de citros, e responsãvel pela pesquisa, em cujos dados de campo, esta dissertação foi baseada;
- Ao Geraldo Canutto, Auxiliar de Engenheiro-Agrônomo, da Seção de Bio estatistica, do Instituto Biológico, importante elo na execução de meus trabalhos;
- A Coordenação do Aperfeiçoamento do Pessoa1 de NTvel Superior CAPES, pela bo1sa de estudos concedida durante o perfodo de obtenção dos créditos - 1970/71 ;
- Ao Conselho Nacional de Desenvolvimento Científico e Tecnológico CNPq pela minha incorporação ao seu quadro de Pesquizadores deste 1971
- Ao Instituto Biológico, instituição que me recebeu de braços abertos e que concedendo-me liberdade responsável de pesquisa, permitiu-me o desenvolvimento na carreira científica,

E a todos que direta ou indiretamente contribuiram para a realização deste trabalho.

## ÍNDICE

# Página

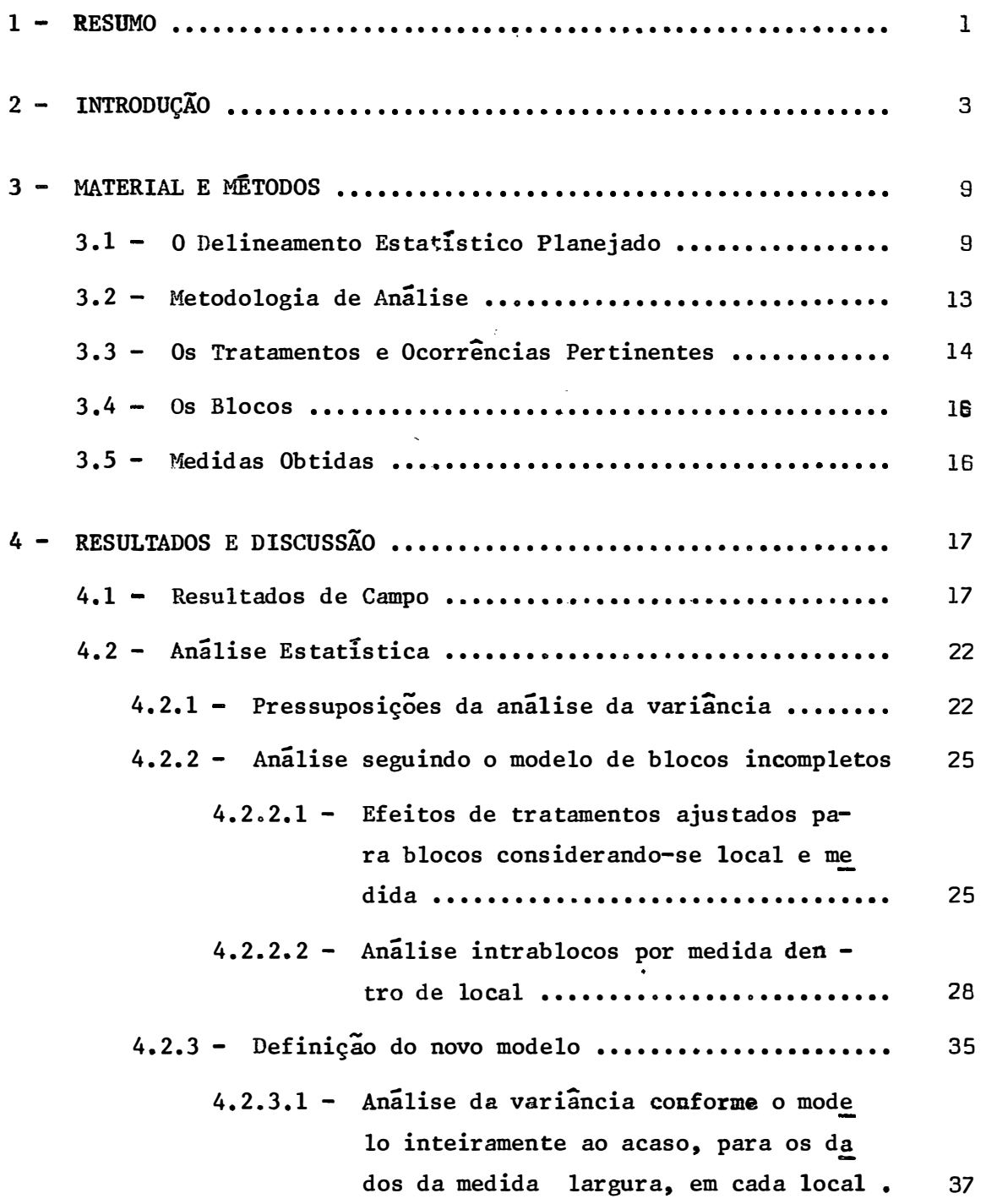

# Pâgina

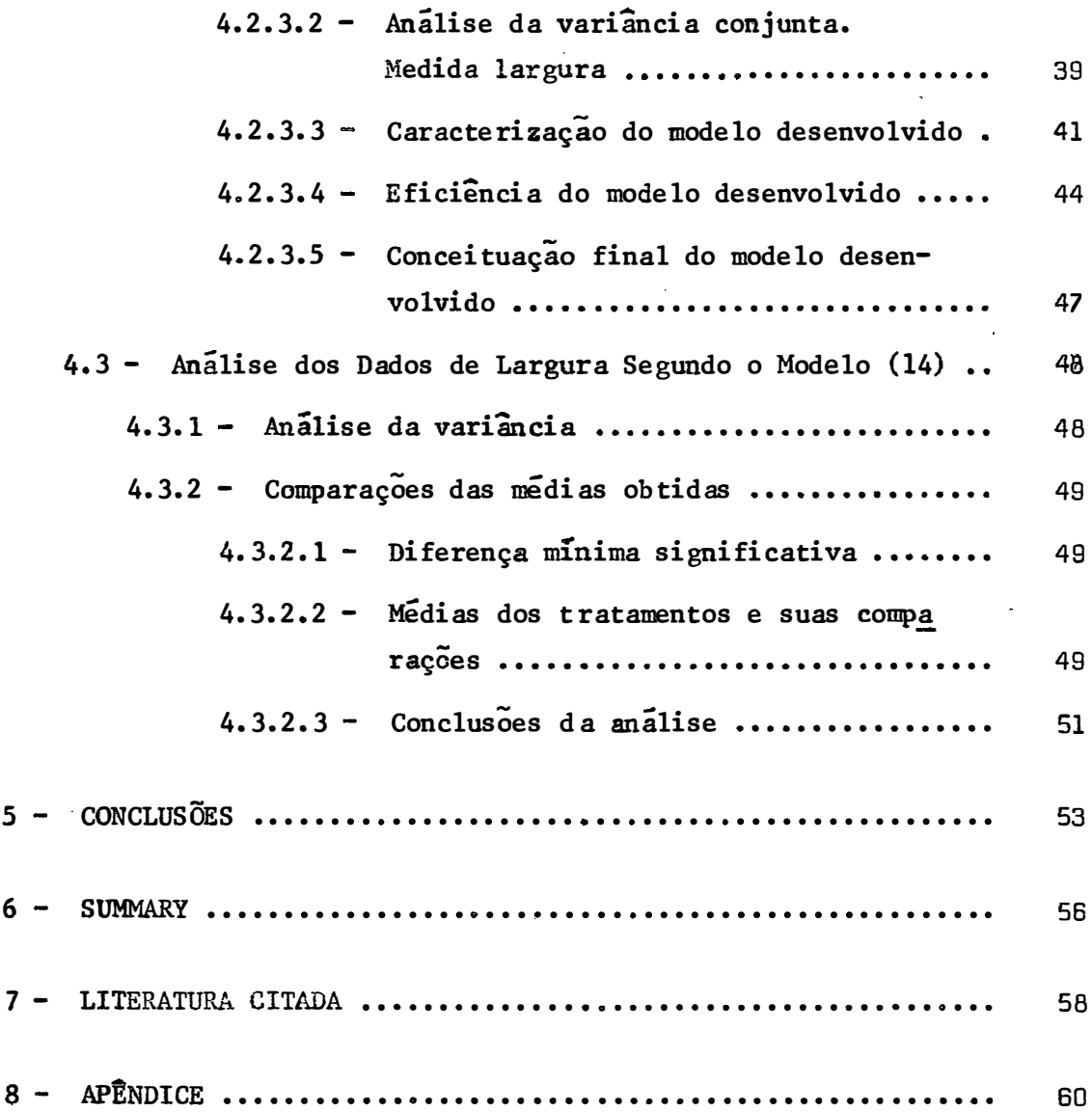

#### 1 - RESUMO

Um dos problemas mais importantes com que se depara o pesquisador na definição do método de trabalho, refere-se ao modelo estatís tice a ser considerado, ou seja, o delineamento a ser utilizado na rea- - lização da pesquisa. Por outro lado, inúmeras vezes há carência de informações relativas a como quantificar o fato pesquisado.

A presente dissertação tem por objetivo o enfoque de tais aspectos, no estudo da lesão de *Phytophthora* spp em citros. A gomose, como é comumente chamada tal lesão, tem sido motivo de estudos inten sivos nos quais, entretanto, nota-se uma série de problemas do tipo já mencionado: qual o delineamento? como quantificar a lesão?

,Para a solução dos problemas inerentes ao estudo da gomose, diversos delineamentos e diversas medidas têm sido usadas. Contu do, tanto na utilização de uns, quanto de outros, persistem as dificulda des. Em virtude disto, e com base em ensaio destinado a definir a pa togenicidade comparativa de diferentes cepas de *Phytophthora* spp, no qual foi usado o delineamento em blocos incompletos, quantificando-se a lesão através das medidas  $-$  comprimento, largura e área  $-$  , procurouse definir o delineamento adequado a tal tipo de estudo, bem como a medi da mais apta a quantificar a lesão.

Da meneira como foi conduzida, a análise do problema permi tiu as seguintes conclusões:

- 1 O delineamento mais adequado é o de blocos ao acaso;
- 2 A medida largura é a que não recebe influência de plantas e, portanto. deve ser a indicada;
- 3 Quanto ao desenvolvimento da lesão, é possível a classificação em quatro categorias distintas das diferentes cepas utilizadas.

### 2 - INTRODUÇÃO

O desenvolvimento da gomose de citros, cujos agentes causais são os fungos *Phytophthora parasitica* Dastur e *Phytophthora citropthora* (Sm e Sm) Leon • de acordo com INSTITUTO BIOLÕGICO C 1966) e ROSSETTI (1969) , vem sendo intensamente estudado no Estado de São Paulo. A técnica do estudo desta doença em citros é a' apresentada por KLOTZ e FAWCETT em 1930 conforme ROSSETTI (1947) , com algumas modifi caçÕes introduzidas por FAWCETT e BITANCOURT (1940) e ROSSETTI (1947).

RDSSETTI (1947) informa que, já em 1930 , no trabalho publicado por KLOTZ e FAWCETT, uma das grandes preocupações era a caracterização da gomose de citros através de alguns parâmetros de fácil obtenção, na área lesada, tais como: comprimento , largura , área calcula da e área observada. Informa ainda ROSSETTI (1947) que. em 1926 . os citados autores. na tentativa de caracterizar a área lesada utilizaramse das medidas comprimento e largura. calculando então a área de um retângulo. admitido como representativo da lesão. Entretanto, esta ârea assim calculada era admitida por KLOTZ e FAWCETT como sendo 25 a 50 por cento maior que a área verdadeira. Portanto, uma discrepância que exigia mais detalhada análise. antes de ser indicada como apta ao uso corrente. Esta análise, segundo nosso modo de ver. deveria mostrar a não interferência de fatores outros nas dimensões da área lesada, ou se ja, que esta fosse exclusivamente devida à açbo do agente causal não de pendendo então, das características individuais das plantas. Entretan to, isto não foi comprovado, apesar do que KLOTZ e FAWCETT citados por ROSSETTI (1947) indicaram o método, admitindo simplesmente que todas as medidas estão sujeitas a semelhantes fontes de erro. É Óbvio que não podemos concordar com tais afirmações; os próprios autores citados dão-nos razão, pois, nas medidas que tomaram em 1928 , resolve ram não mais usar este método e sim, por meio de planimetro, obter a área real lesada. Esta flagrante contradição, contida no mesmo parágra fo em ROSSETTI (1947) serve para chamar a atenção para o grande pro blema que, já nos idos da década de 20 era conhecido: a necessidade de se estabelecer um parâmetro para a caracterização da gomose de citros.

No Brasil, a primeira citação da gomose de citros foi rea lizada por meio do Instituto Biológico, em trabalho de BITANCOURT (1934). Contudo, nesta época, ainda não se tratava de trabalho cient! fico. Era apenas uma constantação. No entanto, é importante a sua consideração, pois marcou o início das diversas publicações relativas

- 4 -

ao assunto, sem dúvidas ocasionadas pelo ambiente criado a partir de 1928 , com a fundação do Instituto Biológico, conforme ROCHA LIMA **(1934).** 

FAWCETT e BITANCOURT (1940) estudaram a gomose de citros, considerando os aspectos relativos à ocorrência, patogenicidade e temperatura. A técnica usada para a caracterização da gomose. foi a de se medir o comprimento e a largura no ponto médio da lesão, com o que se determinava uma área retangular. É pertinente apresentar a tradução, já que o trabalho original foi escrito em inglês, de pequeno, mas sintomático trecho inserido em FAWCETT e BITANCOURT (1940 , p. 110):

- *n Como* é *apa1te.nte da tabela., eon6ide.Jt.á.vel vatú.ação oc.oJUUl., no ta*manho da lesão resultante em certas árvores de uma mesma varie dade e entre dois isolamentos de Phytophthora parasitica" ...
- " *Em vi.Jt.t:u.de. da vatú.ab-i..Udade do.6 da.do.6 da. .tabela. não* é *po1.>1.>lvet ob.te.Jt-1.>e c.on.c.lu6 õu de.6,ln.l:tlva.6"* •

Portanto, também no Brasil, já nos primórdios do estudo da gomose de citros, um dos problemas fundamentais era a grande variabilidade dos dados, a qual impedia a obtenção de conclusões positivas após um estafante trabalho. Deve-se notar que FAWCETT e BITANCOURT (1940) chamaram a atenção para o fato de que o desenvolvimento da lesão sofria grande variação entre árvores de uma mesma variedade. Eis aqui. portanto. uma primeira observação a respeito da necessidade de se considerar a variabilidade introduzida pela planta, além daquela dependen te de sua variedade.

ROSSETTI (1947) apresentou os resultados de seus estudos relativos à suscetibilidade de diversas espécies cítricas à gomose. A técnica usada para este trabalho foi a padrão, com algumas modificações por parte da autora, sendo que a estimativa da área lesada seguiu o cr\_! tério de se determinar a área retangular, conforme indiêado por KLOTZ e FAWCETT em 1926 , citados por ROSSETTI (1947). Dentre as diversas conclusões apresentadas pela autora, interessa-nos, aquela em que se n� ta uma grande variação entre plantas de uma mesma variedade, no que diz respeito à área lesada. Segundo ROSSETTI (1947), das hipóteses viãveis para explicar o fato, seria uma certa correlação direta entre o as tado de desenvolvimento da planta e o desenvolvimento da lesão. No ca so em análise, o fato de se trabalhar com pé franco contribuia para a e xistência de diferenciado desenvolvimento de plantas dentro de uma variedade. Portanto. ROSSETTI (1947) chama a atenção para a variabilidada introduzida pelas plantas na área lesada, cuja estimativa fora obtida através da área de um retângulo, com dimensões equivalentes ao com primante e largura nos pontos médios.

BITANCOURT e ROSSETTI (1951) relatam trabalhos. nos quais uma possível relação entre o desenvolvimento da copa de citros e o desen volvimento da lesão, estimado como área retangular, é existente. A ausência dos dados de comprimento e largura que possibilitaram a estimativa da área retangular, não nos permite uma análise crítica a respeito da conclusão. Entretanto, pode-se dizer que, em virtude da natureza do ex perimento, seria uma ocasião ideal para se definir um bom parâmetro,prin cipalmente considerando-se que, como afirmam os autores, o estágio vege-

- 6 -

tativo tem uma importância fundamental no desenvolvimento da lesão. Por outro lado, de acordo com o objetivo desta dissertação, é conveniente citar que, em uma das experiências do trabalho em referência . ao invés da área retangular estimada, considerou-se a lesão representada apenas pelo seu comprimento. Fica pois, apenas a citação.

Considerando que o desenvolvj.mento da lesão de *Phyto*phthora spp é tão-fortemente influenciado pela planta - conforme a firmado por FAWCETT e BITANCOURT (1940) s BITANCOURT e ROSSETTI (1951)  $\rightarrow$  , ROSSETTI *et alii* (1971) resolveram utilizar, em um estudo sobre patogenicidade de treze cepas de *Phytophthora* spp o delinea manto em blocos incompletos equilibrados, visando assim a controlar a variabilidade inerente à planta. Torna-se evidente uma salutar evolu ção quanto ao problema relacionado com a influência relativa à variabi lidada introduzida pela própria planta, entretanto, não se nota evolu ção quanto à estimativa da área lesada. Continua-se na mesma: tomam-se as medidas de comprimento e largura com as quais é calculada uma área retangular, considerada como característica da lesão estudada. Está-se, pois, ainda em 1926, com KLOTZ e FAWCETT, citados por ROS SETTI ( 1947).

Portanto, a partir desta revisão bibliográfica, na qual inserimos algumas críticas necessárias ao equacionamento do problema , é viável deduzirem-se os objetivos da presente dissertação, relacionados apenas aos aspectos estatísticos matemáticos do estudo da lesão de *Phytophthorà* spp em citros. Deste modo, temos como objetivos ime diatos:

- 7 -

- a Caracterizar a influência da planta sobre o desenvolvimento da lesão.
- b **Definir** a medida mais adequada em termos estatísticos ma temáticos para a caracterização da lesão.
- e Definir o modelo estatístico matemático adequado� experimentação em foco.

Ora, dada a natureza do trabalho apresentado por ROSSETTI ura, dada a natureza do trabalno apresentado por RUSSETTI<br>*et alii* (1971) entendemos ser este perfeitamente adequado à que atinj<u>a</u> mos os objetivos visados. A possibilidade de se definir a influência das plantas sobre as três medidas  $-$  comprimento, largura e área $$ consideradas e, isolar desta influência o efeito da cepa do agente cau sal. constitui. a nosso ver, a ocasião ideal a, se não resolvermos, pelo menos aproximarmo-nos de uma solução do problema em foco.

#### 3 - MATERIAL E MÉTODOS

## 3.1 - O DELINEAMENTO ESTATÍSTICO PLANEJADO

Conforme demonstramos na Introdução esta dissertação baseia-se no trabalho apresentado por ROSSETTI *et alii* ( 1971) no que diz respeito aos dados a considerar. Portanto, devemos apresentar as info<u>r</u> maçoes pertinentes.

O delineamento planejado por ROSSETTI *et aZii* (1971) foi o de blocos incompletos balanceados, cujos parâmetros foram:

 $t = 13$ ,  $k = 4$ ,  $r = 4$ ,  $b = 13$ ,  $\lambda = 1$ ,  $E = 0.81$ .

Foram, pois, testadas treze cepas (tratamentos) em treze plantas (blocos) nas quais se inseriram quatro parcelas, posicionadas a

cada arco de 90<sup>0</sup> . Definidos os tratamentos por bloco, o seu posici<u>o</u> namento dentro deste, foi completamente ao acaso.

Procurando-se obter melhor segurança. foi o delineamento básico repetido três vezes, em locais próximos. em um mesmo pomar. de tal sorte que. sendo semelhantes as •1ariâncias residuais. os ensaios fossem analisados como um Único experimento. Portanto. os modelos pertinentes seriam:

$$
Y_{\mathbf{i} \mathbf{j} \mathbf{k}} = m + T_{\mathbf{i}} + \beta_{\mathbf{j}} + \epsilon_{\mathbf{i} \mathbf{j} \mathbf{k}} \tag{1}
$$

$$
Y_{ijk} = m + \tau_i + \beta \left(\ell\right)_{j\{\ell\}} + \ell_{\ell} + \tau \quad \ell_{i\ell} + e_{ijk\ell} \tag{2}
$$

onde:

m **<sup>=</sup>**média geral **Ti <sup>=</sup>** efeito de tratamentos  $^{\circ}$ j **<sup>=</sup>**efeito de blocos  $\ell_{\ell}$  = efeito de locais  $\beta$  ( $\ell$ )  $_{1(\ell)}$  = efeito de blocos dentro de locais **T lij <sup>=</sup>** interação tratamentos versus locais.  $e_{\textbf{1} \textbf{j} \textbf{k}}$  = erro casual, onde  $e_{\textbf{1} \textbf{j} \textbf{k}}$   $\cap$  N (O ,  $\sigma^2$ )  $\mathbf{e}_{\mathbf{i} \mathbf{j} \mathsf{k}}$  $\boldsymbol{\ell}$  = erro casual, onde  $\mathbf{e}_{\mathbf{i} \mathbf{j} \mathsf{k}}$  $\boldsymbol{\ell}$   $\cap$  M (O ,  $\sigma^2$ )

e

 $i = 1, 2, ..., 13 : t$ j **<sup>=</sup>**<sup>1</sup> • <sup>2</sup> *,* ... , 13 <sup>b</sup>  $k = 1, 2, 3, 4:k$  $l = 1, 2, 3$   $l$ 

Evidentemente. o primeiro modelo seria para a análise por local. e o segundo. para a análise conjunta.

Finalmente. concluindo a caracterização do modelo. convém lembrar que o delineamento básico empregado pertence ao tipo IV, no qual t = b • conforme COCHRAN e CDX (1957. p. 447) e ao tipo III que reune os experimentos cujos blocos não podem ser agrupados em repetiçoes, conforme PIMENTEL GOMES (1970. p. 234). O Quadro 1 apresenta a composição de cada um dos blocos. caracterizando-se os tratamentos por letras maiúsculas. os blocos por algarismos arábicos. e os locais por algarismos romanos. Este quadro, baseado no plano de COCHRAN e CDX (1957. p. 477) • foi obtido por sorteio de cada tratamento do ensaio . representado por algarismos arábicos. Forem realizados. pois. três sorteios, um para cada local. No entanto, observa-se que, no segundo local. houve modificação da composição dos blocos no que diz respeito aos tratanentos. Portanto, de blocos incompletos balanceados que era como fora planejado, passou a blocos incompletos não balanceados. Entretanto, tal ocorrência não é importante neste trabalho, como se vera adiante. no item 4.1 .

- 11 -

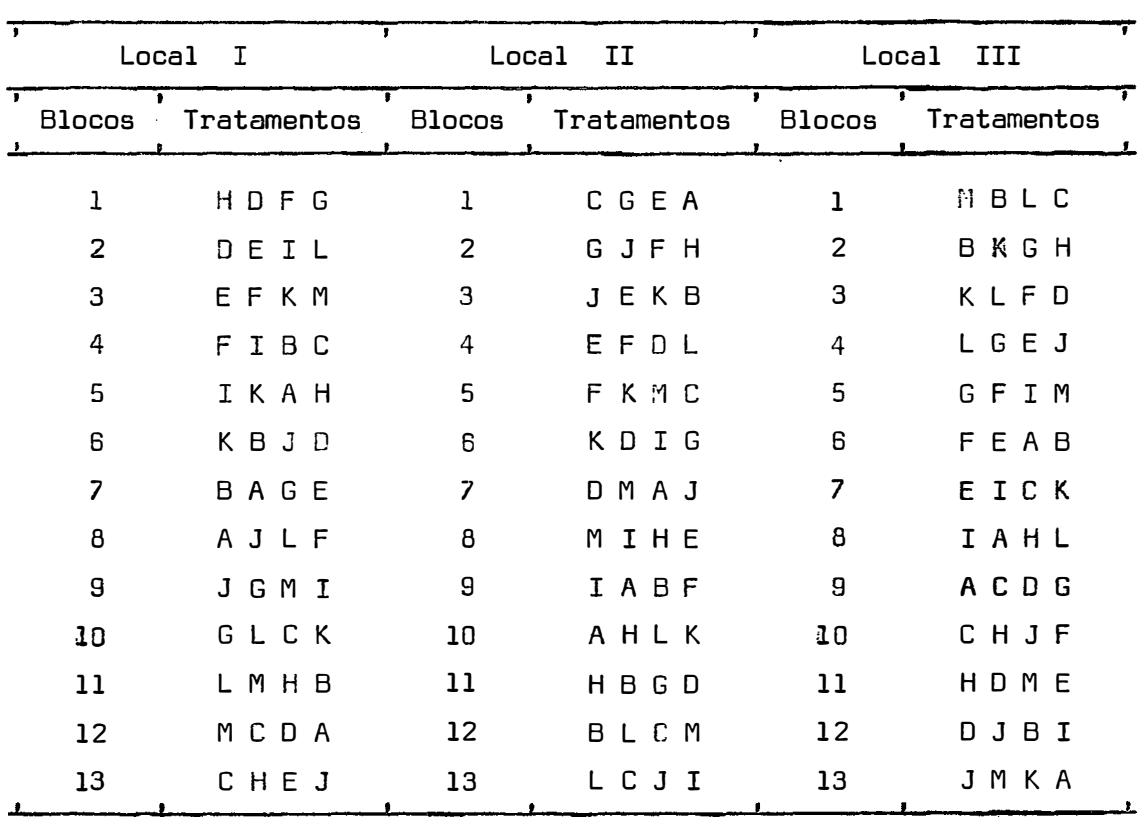

QUADRO 1 - Constituição de cada bloco. conforme delineamento proposto

### 3.2 - METODOLOGIA DE ANALISE

A metodologia seguida na análise e apresentada em Resul tados e Discussão. foi bastante dinâmica já que. como se vera. partiu-se de um modelo complexo com análise sofisticada e chegou-se a um modelo sem complexidade. com análise bastante simples. Para evitar duplicidade desnecessária, são omitidos aqui os diversos ítens da análise.

O nível de significância adotado em qualquer parte deste trabalho, sempre que necessário, foi o de 5% de probabilidade, com as convenções usuais: \* (significativo a 5% de probabilidade) e ns (não significativo a 5% de probabilidade).

A execuçao de todos os cálculos inerentes às análises efetuadas foi realizada com o equipamento Wang 720-8 ao qual está acoplado o equipamento Wang 701 . Os programas utilizados. em linguagem de máquina. estão arq�ivados na Seção de Bioestatístic�. do Instituto Biológico, não sendo publicados em anexo a esta dissertação. por julgarmos desnecessário.

### 3.3 - OS TRATAMENTOS E OCORRÊNCIAS PERTINENTES

Conforme ROSSETTI *et alii* (1971) , os tratamentos eram constituídos de treze cepas de gênero *Phytophthora,* distribuídas três na espécie *Phytophthora ci-tr-ophthora* (Sm e Sm) Leon e dez na espécie Phytophthora parasitica Dastur. 0 Quadro 2 apresenta as caracterizaçoes de interesse de cada uma das cepas, bem como o respectivo tratanen to.

As cepas constituintes de cada um dos tratamentos, são mantidas em culturas puras na micoteca do Instituto Biológico. Seguin do a técnica descrita por ROSSETTI (1947) e BITANCOURT e ROSSETTI (1951) , inoculou-se cada uma das cepas do Quadro 2 , sendo quatro por plantas, em trinta e nove plantas, seguindo o esquema previamente estabelecido e apresentado no Quadro 1.

As inoculações foran realizadas em 7 de janeiro de 1969.

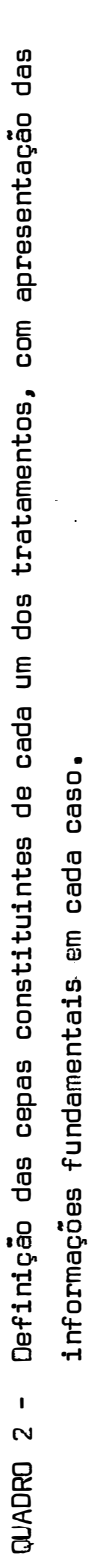

 $\hat{\mathcal{L}}$ 

informações fundamentais em cada caso. informaç6es fundamentais em cada caso.

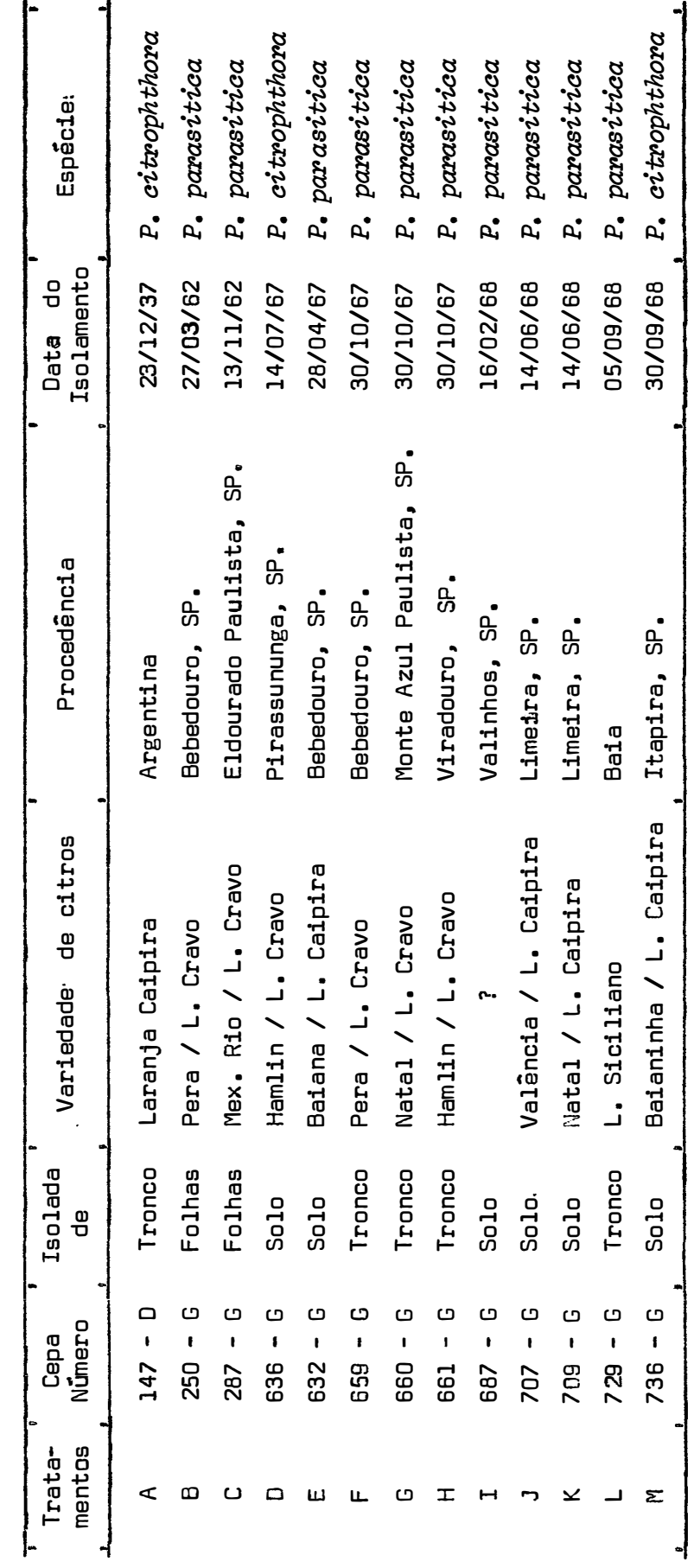

 $\mathbb{R}^2$ 

3.4 - OS BLOCOS

Cada planta. constituindo um bloco, era formada por copa Hamlin enxertada sobre limoeiro-cravo. e. apresentavam quinze anos de idade.

�odas as plantas. em numero de trinta e nove. fazem parte do pomar da Estação Experimental de Citricultura, do Instituto Agronômi co de Campinas, localizado em Limeira. SP.

### 3.5 - MEDIDAS OBTIDAS

A 7 de fevereiro de 1969 obteve-se a partir de cada uma das inoculações as medidas referentes à largura e ao comprimento do pon to médio da lesão, sendo a precisão das medidas obtidas da ordem de 0,1 cm . Com estas medidas, calculou-se a área retangular que. confor me prática corrente desde 1926 • originária da indicação de KLOTZ e FAWCETT citados por RDSSETTI (1947) • seria representante adequada da lesão de *Phytaphthora* spp.

### 4 - RESULTADOS E DISCUSSÃO

#### 4.1 - RESULTADOS DE CAMPO

O Quadro 3 apresenta os resultados das diferentes medidas - comprimento, largura e área retangular - obtidos em 7 de fevereiro de 1969.

Observa-se, neste conjunto de dados, que os tratamentos C, D e M não apresentaram, praticamente, medidas mensuráveis, razão pela qual, foram eliminados da análise. Em virtude desta ocorrência, o bloco n<sup>9</sup>12 do primeiro local conforme se verifica através do Quadro 1. deve também ser eliminado da análise de blocos incompletos,pois três de suas quatro parcelas já o foram. Logicamente, seria impossf - vel separar-se do efeito de tratamento o efeito de bloco, razão suficien te para justificar sua eliminação. Por outro lado. esta retirada do bloco nº 12 do primeiro local, provocará a redução para três, do número de repetições do tratamento A.

Finalmente. à vista das informações prestadas no parágrafo anterior, o delineamento originalmente planejado como de blocos incompletos balanceados. passa a ser de blocos incompletos, com as seguintes caracterizações por local:

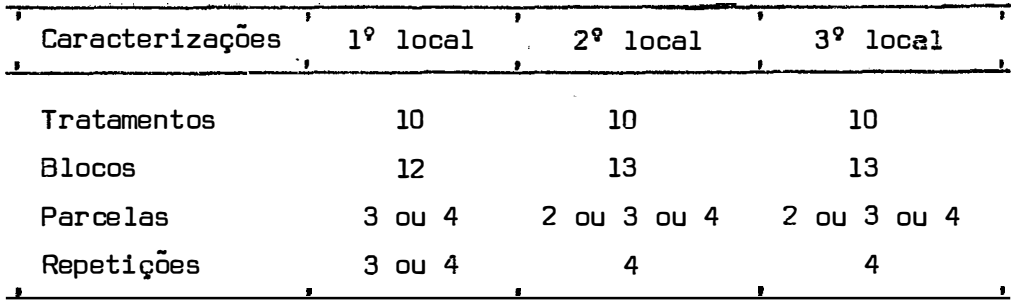

Observa-se, neste ponto,  $\longrightarrow$  como afirmamos no item 3.1. $\rightarrow$ que a modificação na composição dos blocos. realmente não apresenta importância, já que ocorrências posteriores. modificaram completamente o delineamento originalmente planejado. Por outro lado, o fato de se trabalhar com blocos incompletos não balanceados é irrelevante neste trabalho, a vista de que como se observará nos itens posteriores, da análise de blocos incompletos. será importante apenas. o efeito de bloco ajustado para tratamentos, sem se realizar a comparação de quaisquer médias ajustadas.

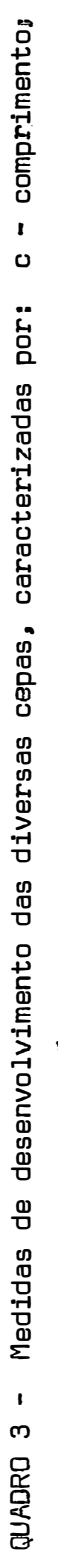

a - área calculada 1 - largura e a - área calculada  $1 -$  largura e

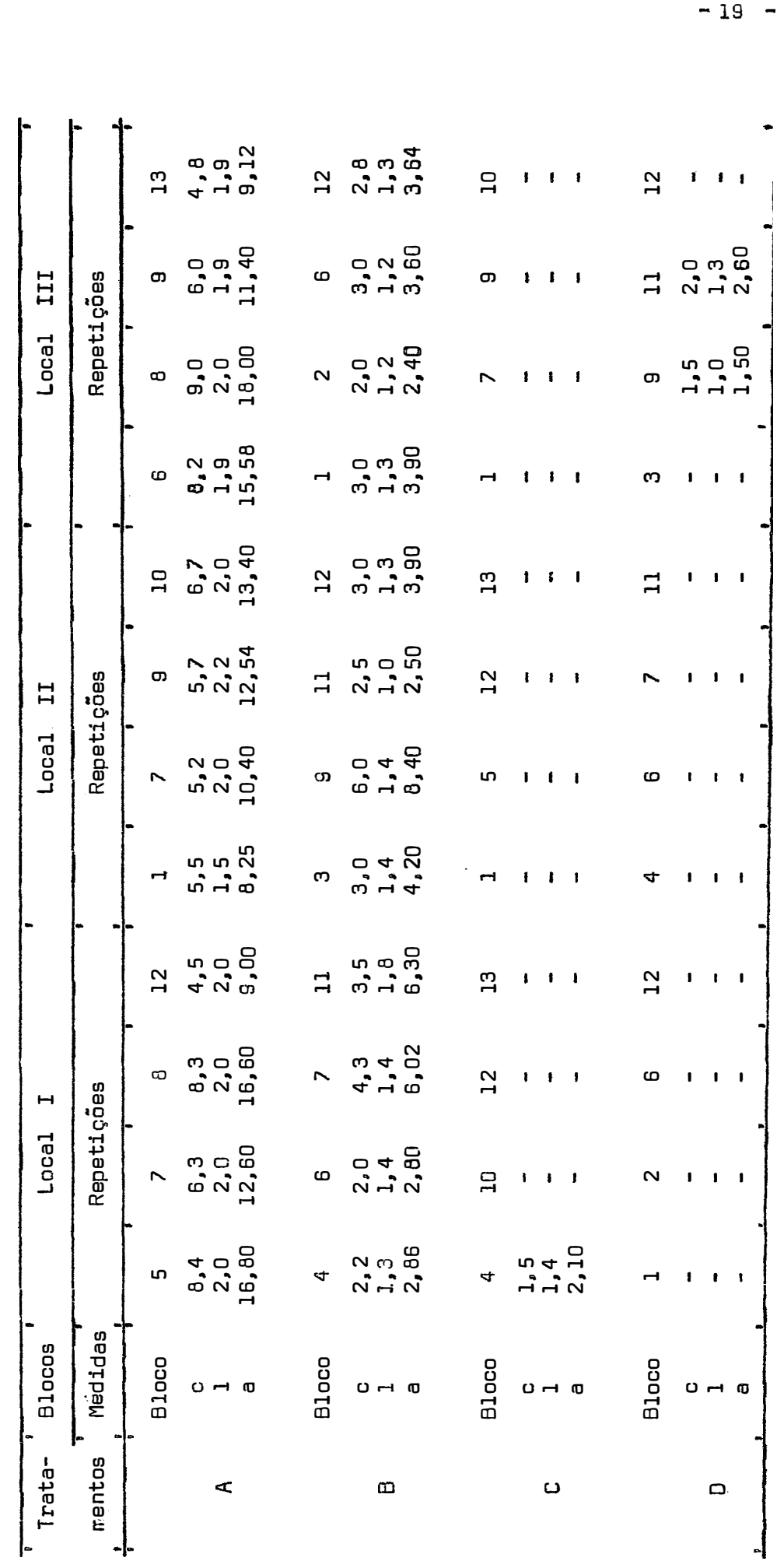

Continua •••

Continua ...

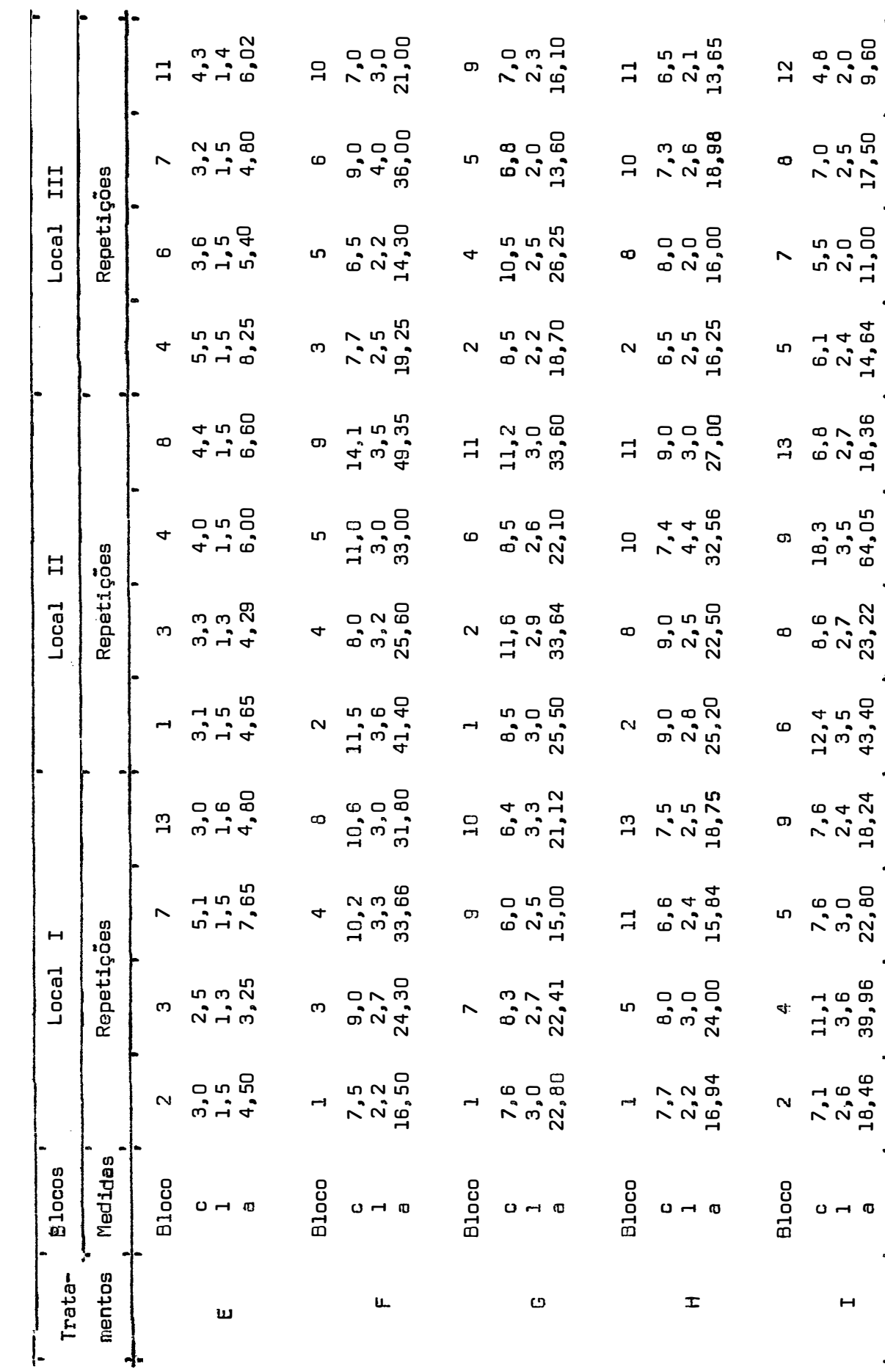

Continua ... Continua •••

a 18,46 39,96 22,80 18,24 43,40 23,22 64,.05 18,36 14,64 11,.00 17,50 9,60

QUADRO 3 - Continuação QUADRO 3 - Continuação

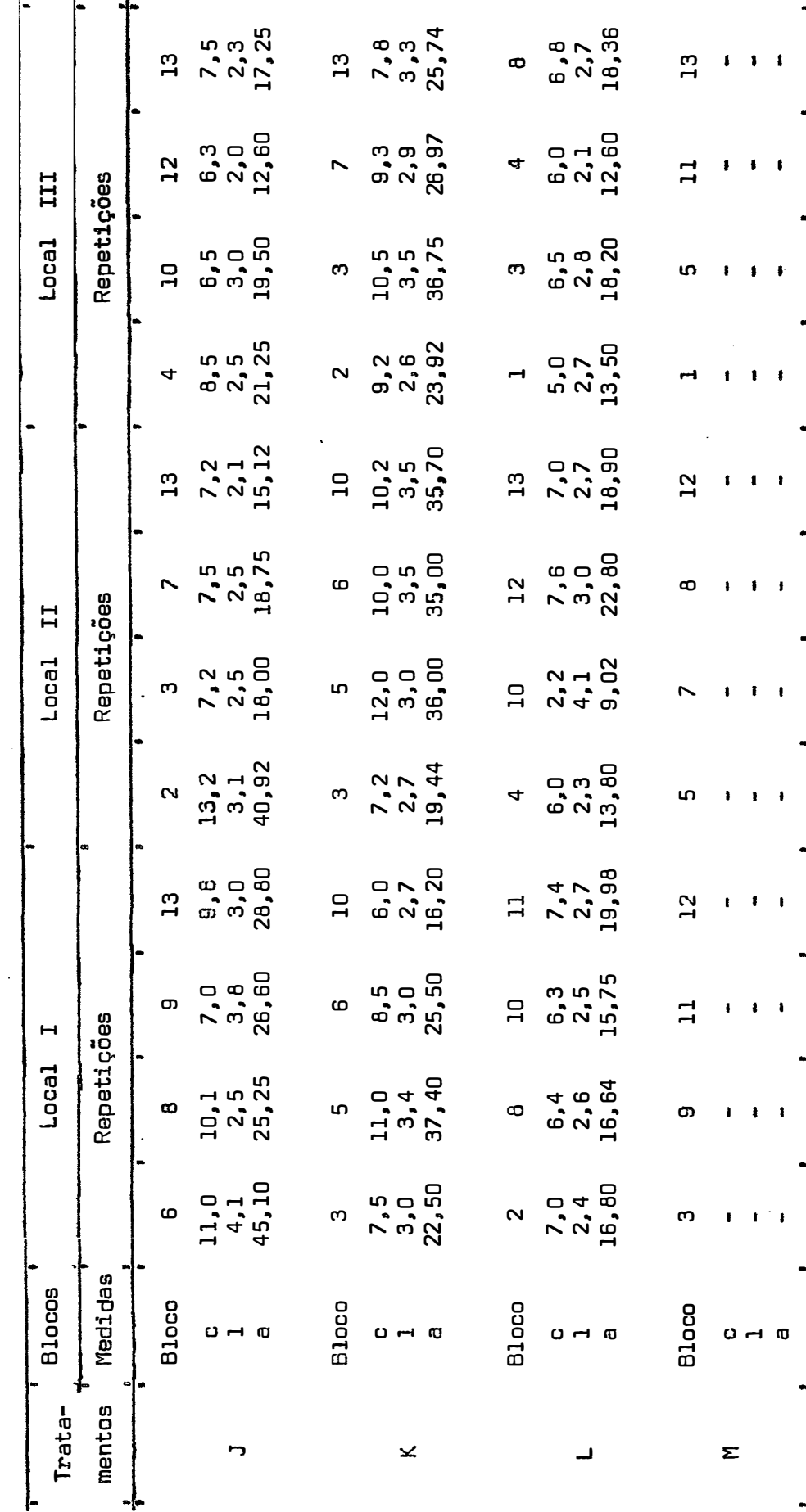

QUADRO 3 - Continuação QUADRO 3 Continuação  $\frac{1}{2}$  - 21 -

#### **4.2** - ANÁLISE ESTATÍSTICA

#### 4.2.1 - Pressuposições da análise da variância

Segundo PIMENTEL GOMES (1970, p. 25) não há muita importância em que as pressuposições da análise da variância se verifiquem� penas aproximadamente. Por outro lado, segundo COCHRAN, e COX (1957. p. 91) o mais sério problema surge. quando a não homogeneidade das variâncias ocorre. Em virtude destas conceituações. decidimos apenas proceder à avaliação da homocedasticidade, através do teste de Bartlett, conforme proposto por SNEDECOR (1962, p. 285).

A aplicação do teste de Bartlett foi realizada dentro de tratamento, dentro de local, seguindo, deste modo, os critérios do deli neamento original. Considerando-se a eliminação de tratamentos defini da no item 4.1 . o número de grupos a comparar é de dez por local.

A observação do Quadro 4, no que diz respeito aos dados originais, demonstra, através dos resultados do teate de Bartlett, a não existência de homocedasticidade para qualquer dos tipos de medi�as utilizadas. Esta ocorrência implica, pois. na necessidade de se proce der a uma transformação dos dados. o que se realizou, usando-se do log x. No mesmo Quadro 4. são apresentados os resultados do teste de Bartlett, para os dados transformados para  $log x$ . Estes demons tram que a transformação utilizada foi suficiente para levar à existência da homocedasticida, exceção feita às medidas de largura. referen tas ao terceiro local. Apesar desta ocorrência, admitimos que todos

os dados fossem submetidos à análise da variância, de acordo com o modela pré-estabelecido: blocos incompletos. É Óbvio que. no caso citado, medidas de largura - terceiro local -, como em qualquer análise onde não ocorre uma das exigências do modelo. há modificação no nível de significância e na sensibilidade do teste. conforme COCHRAN e CDX (1957. p. 91). Entretanto. julgamos que tal ocorrência não invalida a análise.

QUADRO 4 - Resultados do teste de Bartlett, aplicados aos dados do Quadro 3 •

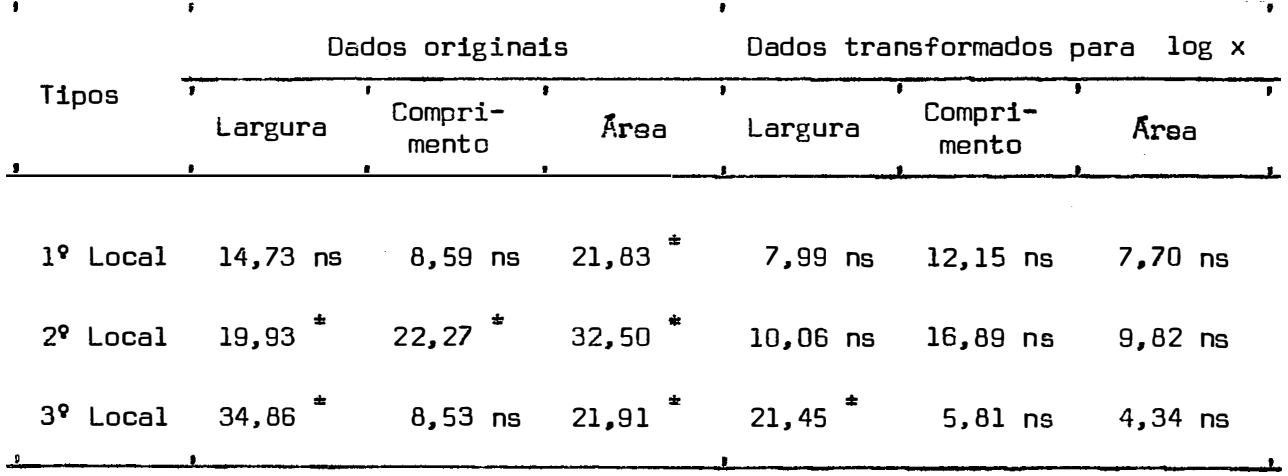

# **4.2.2.1** - Efeitos de tratamentos ajustados para blocos. considerando-se local e medida

De acordo com o modelo pré-estabelecido, realizanos a aná lise intrablocos para os três tipos de medidas e os três locais. com os dados transformados para log x. Estas análises foram efetuadas conforme o desenvolvimento matricial a seguir apresentado. a título de modela para o segundo local e para a medida largura. Para as demais ana lisas. apenas os pontos fundamentais são apresentados.

O modelo inicial (ll pode ser posto sob a seguinte forma matricial

$$
Y = X \beta + \epsilon \tag{3}
$$

A matriz X. correspondente a este modelo e relativa ao segun do local. e apresentada no Quadro **14 •** enquanto que as correspondentes ao primeiro e terceiro local, são apresentadas nos Quadros 13 e 15 ; a matriz Y , correspondente a cada local e a cada tipo de medida, e facil mente inferida a partir do Quadro 3.

A partir da expressão (3) , obtém-se através do processo dos quadrados mínimos. o seguinte sistema de equações normais

$$
X' \times \beta = X' \quad Y \tag{4}
$$

ou

$$
\begin{bmatrix} R & N \\ N' & K \end{bmatrix} \begin{bmatrix} \tilde{\tau} \\ \tilde{b} \end{bmatrix} = \begin{bmatrix} T \\ B \end{bmatrix}
$$
 (5)

Considerando ser de interesse ao desenvolvimento seguinte a definição numérica das matrizes envolvidas na expressão (4) são as X' X apresentadas nos Quadros 16 • 17 e 18 respectivamente, para o primeiro, segundo e terceiro local ; nos Quadros 19 , 20 e 21 são apre sentadas as matrizes  $X'$   $Y$ , referentes em cada tabela aos três tipos de medida e. sendo cada tabela representativa do primeiro, segundo e terceiro local. respectivamente. É Óbvio que com base nestas tabelas. os elementos caracterizados na expressão (5) que evidentemente e uma forma mais explícita da expressão (4), são facilmente reconhecidos.

Resolvendo o sistema (5) levando-se em consideração os valores numéricos da matriz X' X apresentada no Quadro 17 e da X' Y medida largura no Quadro 20 • ambas referentes ao segundo local, temos:

$$
(R - \frac{1}{12} N K^{-1} N') \hat{\tau} = (T - \frac{1}{12} N K^{-1} B)
$$
 (6)

ou

$$
C \hat{\tau} = Q \tag{7}
$$

A matriz C resultante e referente ao segundo local. é apresentada no Quadro 23 • enquanto que nos Quadros 22 e 24 . são apresentados as referentes ao primeiro e terceiro local, respectivamente.

A matriz Q , referente à medida largura e ao segundo local, é apresenta da no Quadro 25 • juntamente com as oito matrizes Q restantes.

Evidentemente. a matriz C da expressão (7) é singular. o que nos obriga à escolha de uma restrição para a resolução do sistema. A restrição A. apresentada no Quadro 26 , foi escolhida de tal modo que

$$
A \hat{\tau} = \phi \tag{8}
$$

o que nos permite pela soma de (7) com (8)

```
C \tildot C = 0A \hat{\tau} = \phi
```
obter

$$
(\mathsf{C} + \mathsf{A}) \hat{\mathsf{T}} = \mathsf{Q}
$$

 $\overline{\phantom{a}}$ 

 $\ddot{\phantom{a}}$ 

**ou** 

 $M \tilde{\tau} = Q$  (9)

sendo M não singular, apresenta inversa e portanto, permite-nos resolver o sistema (9) . As matrizes M , correspondentes a cada um dos locais são apresentadas nos Quadros 27 • 28 e 29 . apresentadas nos Quadros 30 . 31 e 32 . -1 as matrizes M sao

Existindo  $\alpha$  invers $\alpha$ , como de fato existe, o sistema (9) se transforma em

$$
\hat{\tau} = \mathsf{M}^{-1} \mathsf{Q} \tag{10}
$$

permitindo-nos obter a soma de quadrados de tratamentos ajustados para blocos. ou seja,

S. Q. Tratamentos ajustados = 
$$
\hat{\tau}
$$
' Q

Obviamente, estanos agora. em condições de realizar as análises intrablocos para cada uma das medidas, em cada um dos locais.

#### **4.2.2.2** - Análise intrablocos por medida dentro de local

As análises intrablocos, referentes a cada uma das medidas, são apresentadas nos Quadros 5, 6 e 7, respectivamente para com primento, largura e área. Observe-se que, em cada quadro, estão as análises correspondentes aos três locais.

Um dos objetivos desta dissertação, conforme afirmamos na Introdução e caracterizar a influência da planta no desenvolvimento da lesão da ganose. Evidentemente, com as análises apresentadas nos Quadros 5. 6 e 7 temos condições de atingir nosso intento, já que, o efeito de blocos ajustados para tratamentos, nada mais é que a influên eia da planta no desenvolvimento da lesão. Portanto, é ponto primodial a consideração da significância ou não do efeito de blocos ajustados. Outrossim, são pertinentes algumas observações com relação às va riâncias residuais. em cada uma das medidas.

Com a comparação das variâncias residuais para cada tipo de medida e para os três locais em conjunto,  $\sim$  portanto dois graus de liberdade por medida $\longrightarrow$ , obtemos através da aplicação do teste de Bart lett, já citado, os seguintes resultados:

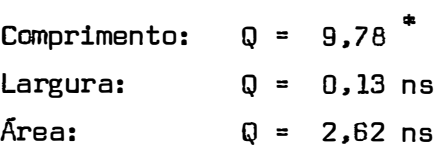

É evidente através dos valores de Q para cada medida. que há uma variabilidade diferenciada por local. conforme a medida considerada. No caso das medidas largura e área. as variâncias residuais são semelhantes. fato não verificado no caso da medida comprimento. Portanto. nota-se neste particular. uma restrição ao uso da medida comprimento para a caracterização da gomose de citros. já que podemos inferir a partir dos fatos verificados, que o modelo considerado não está controlando adequadamente as fontes de variação existentes. Por outro lado, no caso das medidas largura e área, podemos admitir que o modelo utilizado está controlando adequadamente as fontes de variação envolvidas. Portanto, à vista dos fatos. poderíanos, se o desejássemos, realizar a análise conjunta, sem restrição, apenas para a medida largura e area. considerando os três locais.

Além das observações anteriores. relacionadas às variân cias residuais. devemos examinar o efeito de blocos ajustados para tratamentos. No caso do comprimento, foram encontrados efeitos significativos para tal fonte de variação, no terceiro local e, no caso da lar gura e área estes efeitos foram não significativos em qualquer local. Portanto. esta é uma indicação de que há probabilidade de a medida comprimento sofrer influência de planta dentro do nível de significância considerado.

BITANCDURT e RDSSETTI (1951) haviam constatado. conforme informanos na Introdução. a influência da planta no desenvolvimento da lesão de gomose. Conforme relatam no trabalho citado, chegaram inclusive a determinar que a variação entre plantas era maior que a den tro de plantas. Temos pois, aliando os resultados dos citados autores aos nossos, condições de concluir que a utilização da medida comprimento na experimentação com lesão de *Phytophthora* spp é problemática • quando não se tem condições de se obterem os efeitos de tratamentos ajustados para blocos, no caso, plantas. Ocorre que, na experimentação relativa à gomose de citros. o máximo de parcelas que se coloca em uma mesma planta é quatro e, no geral o número de tratamentos a testar é maior que quatro. Portanto, o delineamento indicado seria o de blocos incompletos, Único nas circunstâncias apresentadas capaz de fornecer efeitos de tratamentos ajustados para blocos, se tal fosse necessário. Ora. dentro do raciocínio desenvolvido, apenas se considerássemos a medida largura, o delineamento mais complexo, ou seja, o de blocos incompletos. seria dispensável. No caso de se trabalhar com comprimento e �ea. seria exigência inicial o uso deste delineamento, isto porque, há evidências não desprezíveis de que há probabilidade de se encontrarem� feitos significativos para blocos ajustados para tratamentos. Claro está que, no presente trabalho, estas influências foram constatadas ape nas para comprimento. Entretanto. sendo a medida área, produto de uma medida influenciável por outra não influenciável por blocos, aliandose estas circunstâncias ao-fato de que BITANCOURT e RDSSETTI (1951) cons
tataram influência da planta no tamanho dado por área. da lesão de *Phytophthora* spp • de que KLDTZ e FAWCETT, citados por ROSSETTI (1947) , evidenciaram ser a área uma medida  $\overline{25}$  a  $\overline{20}$  por cento maior que a área verdadeira, concluímos que a medida área deve ser tratada, para efeitos de planejamento de ensaio, corno a medida comprimento. Tais considerações nos levam à conclusão de que a medida de maior interesse a considerar é a largura, a qual apresenta as seguintes vanta gens:

- a t independente da influência da árvore.
- b Permite a utilização de delineanentos mais simples na experimentação.

Portanto, temos, agora, essa indicação clara a ser seguida: uso da medida largura na caracterização da lesão de *Phytophthora* spp com vistas a comparações de seu desenvolvimento. Estas comparaçoes são importantes, quer se faça experimentação para distinção entre cepas, quer se f aça a experimentação para distinção da suscetibilidade de variedades de citros a uma mesma cepa.

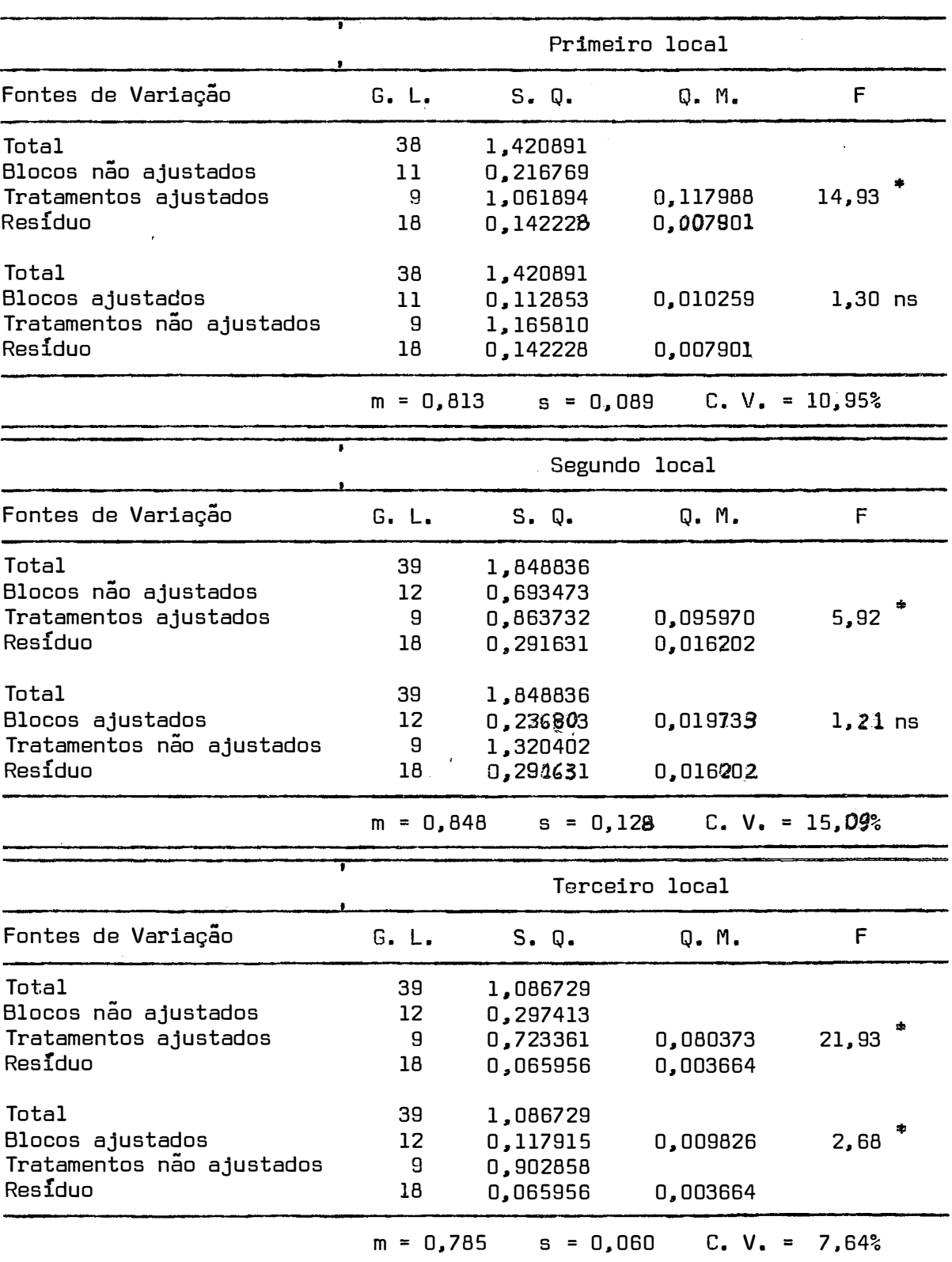

 $\hat{\boldsymbol{\lambda}}$ 

 $\overline{a}$ 

QUADRO 5 - Análise da variância, segundo o delineamento em blocos incompletos. Medida comprimento. Dados,transformados para log x

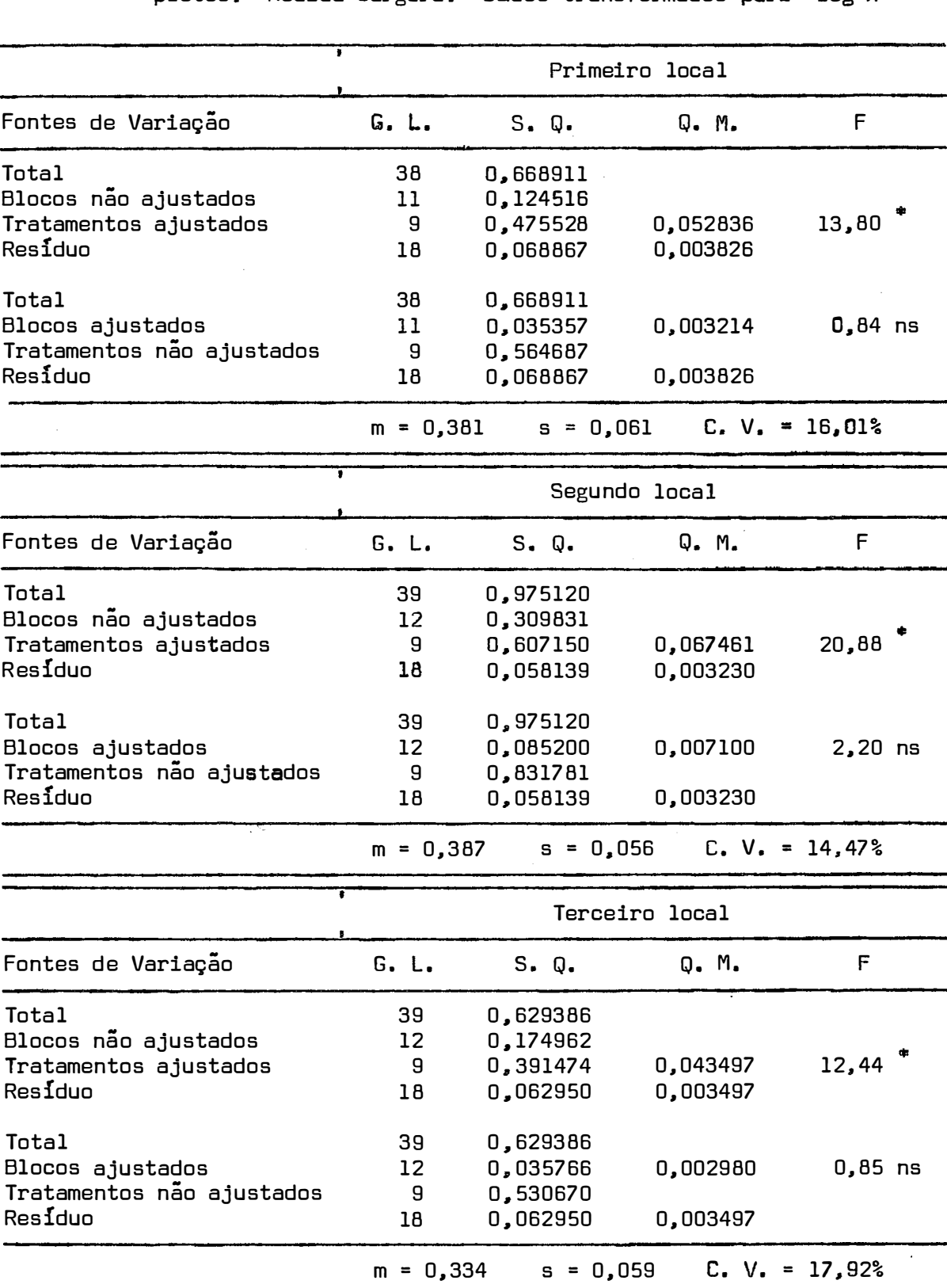

QUADRO 6 - Análise de ·variância segundo o delineamento em blocos incompletos. Medida largura. Dados transformados **para log <sup>X</sup>**

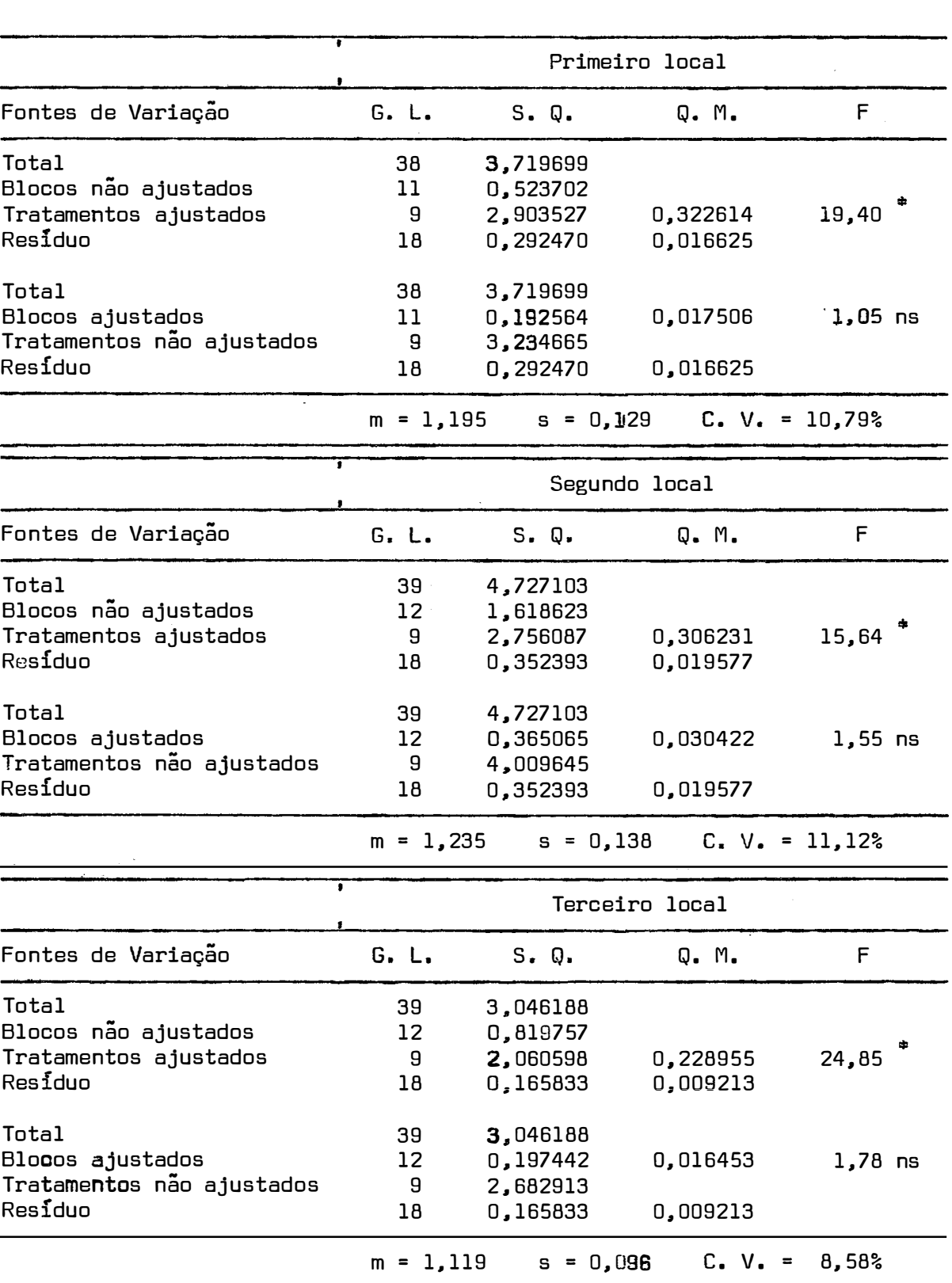

QUADRO 7 - An�lise da vari�ncia segundo o delineamento em blocos incompletos. Medida Ārea. Dados transformados para log x

4.2.3 - Definição do novo modelo

Os resultados da análise intrablocos, apresentados no item 4.2.2.2 , e das conclusões e inferências que permitiram obter, demonstraram claramente a possibilidade de se prescindir do uso de blocos incomple tos quando se usa a medida largura para caracterizar a lesão de  $\emph{Phytophthora}$  spp em citros, podendo-se em consequência fazerse uso de modelos mais simples. Portanto. faz-se necessário definir tal modelo.

O delineamento inicialmente planejado e caracterizado no item 3,1 . permite, quando não há efeitos significativos para blocos ajustados que se o analise como inteiramente ao acaso. Considerandose, por outro lado, que foram feitos três ensaios em locais diferen tes. embora próximos. pode-se, caso haja semelhança das variâncias rediduais, analisar-se os ensaios em conjunto. Teríamos. pois, os seguintes modelos, considerando-se, respectivamente, cada um dos casos:

$$
Y_{ij} = m + t_i + e_{ij} \tag{12}
$$

$$
Y_{\mathbf{i}jk} = m + t_{\mathbf{i}} + \ell_{\mathbf{j}} + t \ell_{\mathbf{i}j} + e_{\mathbf{i}jk} \tag{13}
$$

sendo

m = média geral  
\nt<sub>i</sub> = efeitos de tratamentos  
\n
$$
\ell_{j} = efeitos de local\nt 
$$
\ell_{ij} = interação tratamento versus locais
$$
$$

**e** 

 $i = 1, 2, \ldots, 10$  $j = 1, 2, 3, 4$  $k = 1, 2, 3$ 

Evidentemente. em qualquer dos dois modelos temos:

 $e_{ijk} \cap N$  (O ,  $\sigma^2$ ) ; efeitos para tratamentos, fixos ou aleatórios, conforme o critério de sua escolha ; efeitos para locais, fixos ; para a interação na análise conjunta. modelo (13) , os efeitos são aleatórios.

4.2.3.1 - Análise da variância conforme o modelo inteiramente ao acaso. para os dados da medida largura em cada local

Com base no modelo (12) , foram realizadas as análises apresentadas no Quadro 8. Deve-se observar, neste ponto, que no pri meiro local, a repetição do tratamento A do bloco nº 12 que havia sido eliminada (ítem 4.1) , pode agora ser considerada, já que as razões que provocaram sua eliminação sob o modelo de blocos incompletos nao mais subsistem sob o modelo inteiramente ao acaso. Portanto, nos três locais, o número de repetições por tratamento será o mesmo. quatro.

A observação comparativa das três análises do Quadro 8, no que diz respeito ao quadrado médio residual. sugere-nos a possibilidade, sem restrição, de se realizar a análise da variância conjunta, pa ra a medida largura, considerando-se as três locais. Com a aplicação do teste de Bartlett já citado, para a comparação das variâncias residuais, obtém-se o valor Q **=** 1,66 ns • Portanto, a análise sugerida é justificável e de interesse prático.

QUADRO 8 - Análise da variância, segundo o delineamento inteiramente ao acaso. Medida largura. Dados transformados para log x

|                    |               | Primeiro local |                            |                  |  |  |  |  |  |  |  |  |  |  |
|--------------------|---------------|----------------|----------------------------|------------------|--|--|--|--|--|--|--|--|--|--|
| Fontes de Variação | G. L.         | S. Q.          | Q. M.                      | F                |  |  |  |  |  |  |  |  |  |  |
| Total              | 39            | 0,675169       |                            |                  |  |  |  |  |  |  |  |  |  |  |
| Tratamentos        | 9             | 0,570945       | 0,063438                   | 18,26            |  |  |  |  |  |  |  |  |  |  |
| Residuo            | 30            | 0,104224       | 0,003474                   |                  |  |  |  |  |  |  |  |  |  |  |
|                    | $m = 0,379$   |                | $s = 0,059$ C. V. = 15,57% |                  |  |  |  |  |  |  |  |  |  |  |
|                    | Segundo local |                |                            |                  |  |  |  |  |  |  |  |  |  |  |
| Fontes de Variação | G. L.         | S. Q.          | Q. M.                      | F                |  |  |  |  |  |  |  |  |  |  |
| Total              | 39            | 0,975120       |                            |                  |  |  |  |  |  |  |  |  |  |  |
| Tratamentos        | 9             | 0,831781       | 0,092420                   | 19,34            |  |  |  |  |  |  |  |  |  |  |
| Residuo            | 30            | 0,143339       | 0,004778                   |                  |  |  |  |  |  |  |  |  |  |  |
|                    | $m = 0,387$   | $s = 0,069$    |                            | $C. V. = 17,83%$ |  |  |  |  |  |  |  |  |  |  |
|                    | Ŧ             |                | Terceiro local             |                  |  |  |  |  |  |  |  |  |  |  |
| Fontes de Variação | G. L.         | S. Q.          | Q. M.                      | F                |  |  |  |  |  |  |  |  |  |  |
| Total              | 39            | 0,629386       |                            |                  |  |  |  |  |  |  |  |  |  |  |
| Tratamentos        | 9             | 0,530670       | 0,058963                   | 17,92            |  |  |  |  |  |  |  |  |  |  |
| Residuo            | 30            | 0,098716       | 0,003290                   |                  |  |  |  |  |  |  |  |  |  |  |
|                    | $m = 0,334$   |                | $s = 0,057$ C. V. = 17,07% |                  |  |  |  |  |  |  |  |  |  |  |

4.2.3.2 - Análise da variância conjunta. Medida largura

O Quadro 9 apresenta a análise da variância conjunta, rea lizada sob o ponto de vista teórico do modelo (13). Considerações relativas a esta análise serão apresentadas nos ítens seguintes, ficando a qui apenas a sua apresentação.

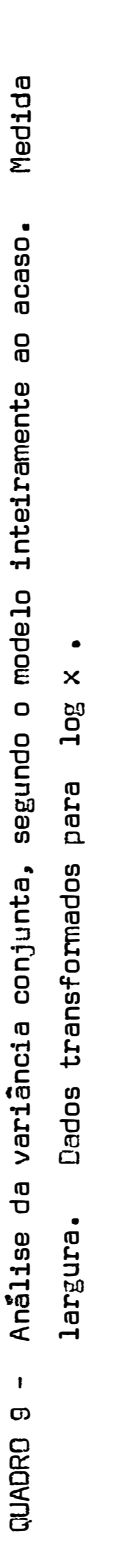

 $\label{eq:1} \frac{1}{2} \sum_{i=1}^n \frac{1}{2} \sum_{j=1}^n \frac{1}{2} \sum_{j=1}^n \frac{1}{2} \sum_{j=1}^n \frac{1}{2} \sum_{j=1}^n \frac{1}{2} \sum_{j=1}^n \frac{1}{2} \sum_{j=1}^n \frac{1}{2} \sum_{j=1}^n \frac{1}{2} \sum_{j=1}^n \frac{1}{2} \sum_{j=1}^n \frac{1}{2} \sum_{j=1}^n \frac{1}{2} \sum_{j=1}^n \frac{1}{2} \sum_{j=1}^n \frac{1}{$ 

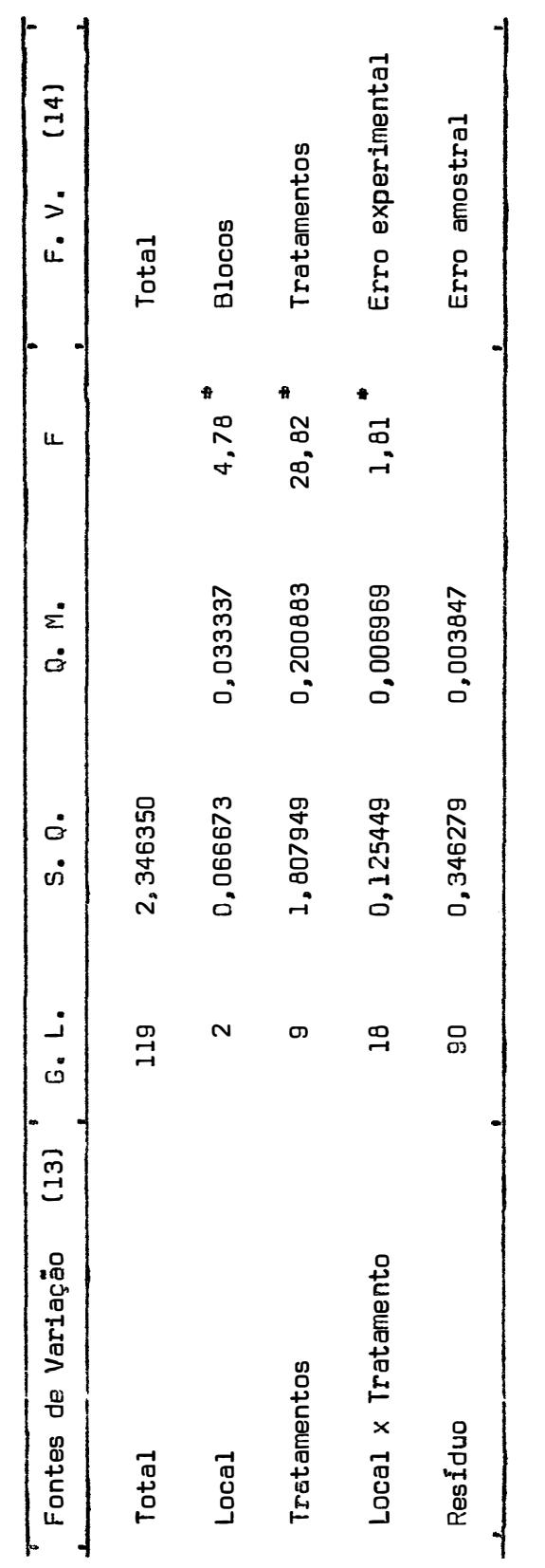

 $\frac{1}{2} \sum_{i=1}^n \frac{1}{2} \sum_{j=1}^n \frac{1}{2} \sum_{j=1}^n \frac{1}{2} \sum_{j=1}^n \frac{1}{2} \sum_{j=1}^n \frac{1}{2} \sum_{j=1}^n \frac{1}{2} \sum_{j=1}^n \frac{1}{2} \sum_{j=1}^n \frac{1}{2} \sum_{j=1}^n \frac{1}{2} \sum_{j=1}^n \frac{1}{2} \sum_{j=1}^n \frac{1}{2} \sum_{j=1}^n \frac{1}{2} \sum_{j=1}^n \frac{1}{2} \sum_{j=$ 

 $C_* V_* = 16,91\%$ m =  $0.367$  s =  $0.062$  C. V. = 16.91%  $s = 0,062$  $m = 0.367$ 

4.2.3.3 - Caracterização do modelo desenvolvido

Todo o desenvolvimento realizado até o momento na análise dos dados focalizados, especificamente - largura -, levou-nos a um modelo simples, capaz de isolar da variação de tratamentos, a variação ps local. bem como de medir a variabilidade amostral. Ora, torna-se Óbvia a conclusão de que tal modelo, nada mais é que o modelo de blocos ao acaso com K parcelas por blocos. Oeste modo, o modelo (13) pode assim ser representado:

$$
Y_{ijk} = m + t_i + b_j + e_{ij} + \eta_{ijk}
$$
 (14)

onde

e

- m **=** média geral t. **<sup>=</sup>** efeito de tratamentos b. **=** efeitos de blocos e ij **=**  erro experimental de parcela n<sub>ijk</sub> = erro amo**stra**l da observação <u>k</u> na parcela <u>i,j</u>
	- i: 1, 2, 3., ..., I j : 1, 2, 3, ..., J  $k : 1, 2, 3, \ldots, K$

Evidentemente. neste modelo, temos:

$$
\eta_{\textbf{i} \textbf{j} \textbf{k}} \cap N \text{ (0 , } \sigma^2_{\textbf{a}}) \qquad \textbf{e} \qquad \textbf{e}_{\textbf{i} \textbf{j}} \cap N \text{ (0 , } \sigma^2_{\textbf{a}})
$$

Por outro lado. em virtude da aleatoriedade garantida pelo processo de obtenção das amostras dentro de blocos, os erros  $n_{\texttt{i},\texttt{ik}}$  são independentes dos  $e_{i,i}$ . Finalmente, o efeito de blocos é do tipo fixo e o de tratanentos pode ser fixo ou aleatório. conforme o processo de defi nição dos tratamentos a serem considerados.

O modelo desenvolvido, cujo esquema de análise e apresen tado no Quadro 10 • permite-nos realizar a análise da variância com o objetivo de comparação das cepas. bem como o estudo de sua eficiência e. portanto, estabelecer o modelo final, atingindo assim o objetivo desta dissertação: "Estabelecimento do Modelo Adequado à Experimentação com a Gomose de Citros". A realização destas duas Últimas etapas torna indispensável a análise da variância sob o modelo agora caracterizado. Considerando-se que, apenas a conceituação teórica entre os modelos (13) e (14) é diferente e que a análise da variância em termos numéricos, é, em si. a mesma. os resultados do Quadro 9 são válidos • admitindo-se apenas modificações quanto às conceituações das fontes de variação. relativas a cada modelo. Deste modo, as fontes de variação ã esquerda do Quadro 9 correspondem ao modelo (13) , e aquelas à direita, correspondem ao modelo (14) •

Esquema da análise da variância segundo o modelo (14) QUADRO 10 -

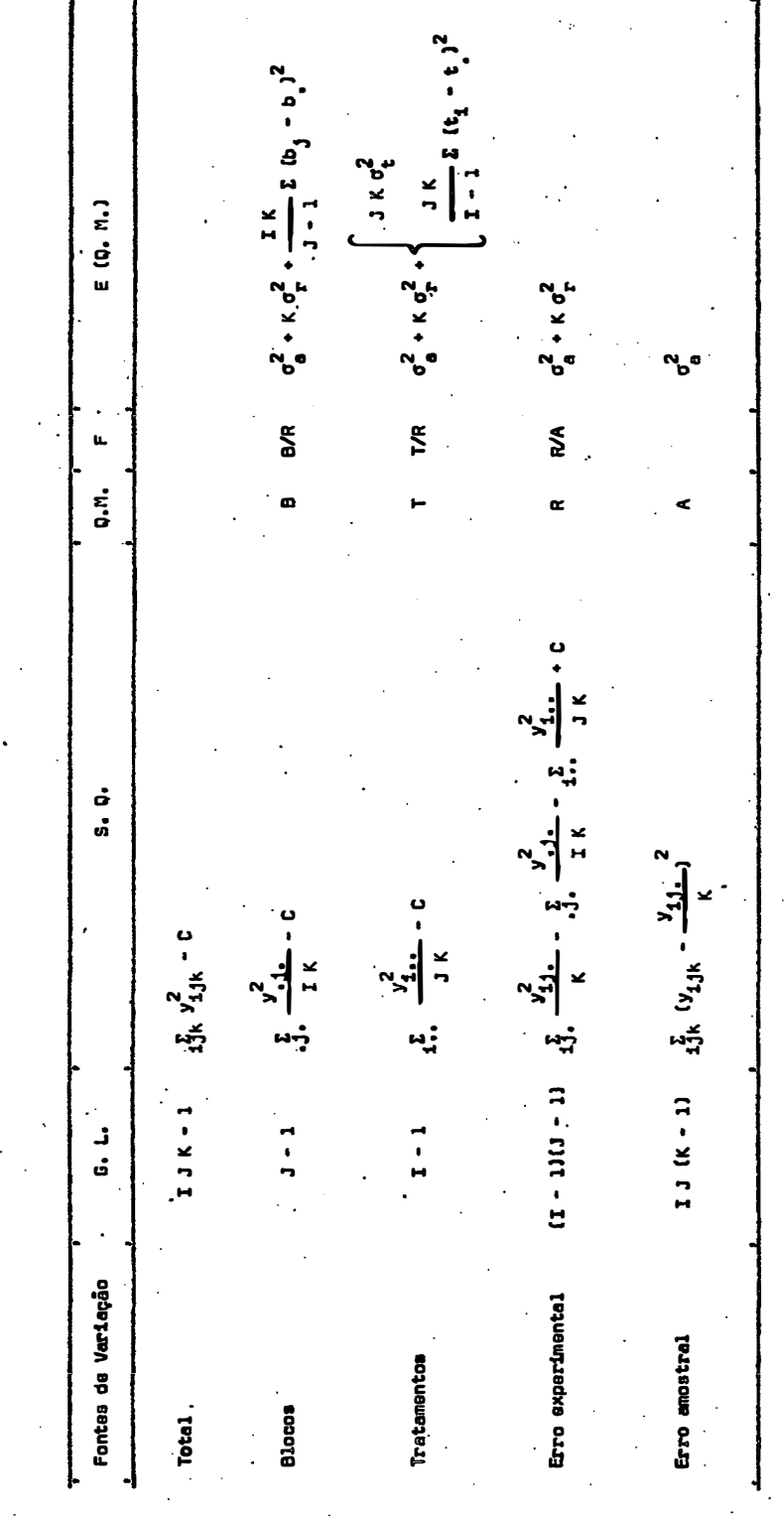

4.2.3.4 - Eficiência do modelo desenvolvido

Obviamente. fator decisivo na definição final do modelo a ser indicado. deverá ser o estudo da eficiência do modelo (14) • Tal estudo. será realizado com base nos componentes da variância. conforme definidos no Quadro 10 • coluna E **(Q** M) • para erro experimental e para erro amostral. respectivamente R e A. de acordo com as siglas adotadas no Quadro 10 . KEMPTHORNE (1952, p. 212) adotou esta técnica . e. com alguma semelhança SNEDECOR (1952, p. 260) também o fez. razao que nos levou a considerá-la adequada no presente caso.

� pertinente neste ponto restringir a um mesmo custo ou trabalho os objetivos do estudo da eficiência. Esta restrição, eviden temente, é consequência da própria natureza da análise aqui desenvolvida. Portanto. a eficiência será avaliada com base no trabalho realiza do e constante por tratamento e igual a doze repetições, assim origi nalmente distribuídas: três blocos com quatro repetições por tratamento, distribuídas inteiramente ao acaso dentro de bloco.

Lembrando que  $K = 4$ , os Quadros 9 e 10 permitem-nos estabelecer o seguinte relacionamento:

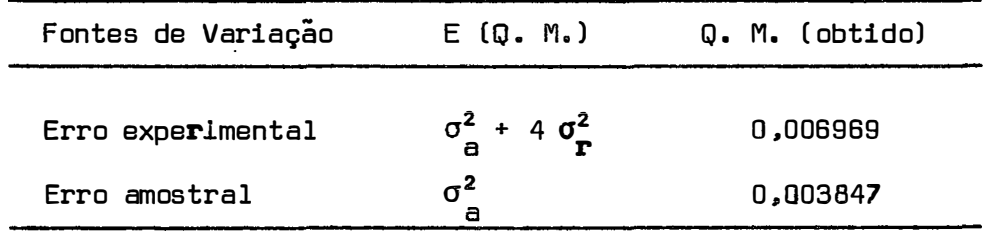

Quando realizamos experimentos visando a comparação de tratamentos, interessa-nos obter a menor variância da média que seja possível dentro do contexto experimental. Ora. na presente situação, onde temos que cada tratamento foi repetido doze vezes  $(K = 4, 4)$ J = 3) , a variância da média para fins de contrastes de médias dada por sera

$$
\hat{V}_{(\bar{x})} = \frac{R}{K J} = \frac{A}{K J} + \frac{\frac{R - A}{K H}}{J}
$$
 (15)

Sendo a eficiência dada pela fórmula

$$
E = \frac{\hat{V} \quad (x)}{\hat{V}' \quad (x)} \quad \text{100} \tag{16}
$$

e, admitindo igual a 100 a eficiência na composição original de K e J • vamos estabelecer, através de variações nos valores de K e J • a composição ideal, ou seja, a mais eficiente.

No Quadro 11 , apresentamos as diferentes composições pa ra K e J • a variância então estimada e a eficiência obtida.

| Composição | Κ            | J              | K J | $\sqrt{(\mathbf{x})}$ | E     |    |
|------------|--------------|----------------|-----|-----------------------|-------|----|
|            |              |                |     |                       |       |    |
| ı          | 12           | $\mathbf{1}$   | 12  | 0,001101              | 52,7  |    |
| 2          | 6            | 2              | 12  | 0,000711              | 81,6  |    |
| 3          | 4            | 3              | 12  | 0,000580              | 100,0 |    |
| 4          | 3            | $\overline{4}$ | 12  | 0,000516              | 112,4 |    |
| 5          | 2            | 6              | 12  | 0,000450              | 128,9 |    |
| 6          | $\mathbf{1}$ | 12             | 12  | 0,000385              | 150,6 |    |
|            |              |                |     | ٠                     | ,     | ۵. |

QUADRO 11 - Estimativas das variâncias e das eficiências quando se variam os valores de K e J para um máximo de trabalho equivalente a doze repetições

4.2.3.5 - Conceituação final do modelo desenvolvido

D modelo (14) caracterizado no ftem 4.2.3.3 deduzido a partir da análise desenvolvida. permitiu-nos calcular a sua eficiência, considerando-se a variação do número de parcelas dentro de bloco e do número deste. para um mesmo trabalho. Esta eficiência. calculada no item 4.2.3.4 demonstra-nos. de modo claro, que para o mesmo trabalho, o uso de blocos com uma Única parcela por tratamento e o que redundará em maior benefício, j á que apresentará a menor variância para a camparação de tratamentos. Sendo. como é Óbvio, de fundamental importância a existência da menor variância possível na comparação de tratamentos , o modelo experimental que mais interessa no presente caso é o de blocos ao acaso com uma parcela por tratamento dentro de bloco.

Portanto, o modelo desenvolvido (14) , para se mostrar mais eficiente, precisa apresentar nova modificação, tornando-se no modelo (17), a seguir caracterizado.

$$
Y_{ij} = m + t_i + b_j + e_{ij}
$$
 (17)

onde

m **<sup>=</sup>**média geral t i **<sup>=</sup>**efeito de tratamentos b **<sup>=</sup>**efeito de blocos J<br>J e ij **<sup>=</sup>**erro experimental

e,

i = 1, 2,..., I J **<sup>=</sup>**1 • 2 .1 • • a s J

Neste modelo. tem-se

a) 
$$
e_{ij} \cap N(0, \sigma^2)
$$
;

- b) Efeito de blocos fixos;
- e) Efeito de tratamentos fixos ou aleatórios. dependendo de sua conceituação;
- d) Medida a considerar: largura.

Com esta caracterização final do modelo, atingimos o obje tivo de nosso trabalho: "estabelecimento de um modelo experimental sim ples para os estudos de gomose de ci tros". com definição da medida que mais eficientemente a caracteriza.

#### 4. 3 - ANÁLISE DOS DADOS DE LARGURA SEGUNDO O MODELO ( 13)

#### 4.3.l - Análise da Variância

O Quadro 9 apresenta. conforme item 4.2.3.2 . a análise da variância segundo o modelo (13) • Assim resta-nos apenas tirar a evidente conclusão que o quadro apresenta e que e de interesse, ou se ja: há efeitos significativos para tratamentos. Portanto. a análise deve prosseguir com o fim de se compararem as médias de tratamentos ob tidas. Antes porém, deve-se ressaltar o coeficiente de variação obtido, da ordem de 16,91% e o fato de que o erro experimental comparado ao amostral é significativo. Entretanto, este Último ponto foi devidamente considerado nos ítens 4.2.3.4 e 4.2.3.5.

### 4.3.2 - Comparações das médias obtidas

#### 4.3.2.1 - Diferença mínima significativa

A comparaçao das médias será efetuada através do teste de Tukey, conforme PIMENTEL GOMES (1970, p. 28). Considerando-se os dez tratamentos a serem comparados e os dezoito graus de liberdade do erro experimental, temos ser a diferença mínima significativa igual a 0,122184 .

#### 4.3.2.2 - Médias dos tratamentos e suas comparaçoes

O Quadro 12 apresenta as médias dos tratamentos conside rados para a medida largura. Seguindo as médias, letras iguais significam médias semelhantes.

# QUADRO 12 - Médias de tratamentos. Comparações pelo teste

de Tukey

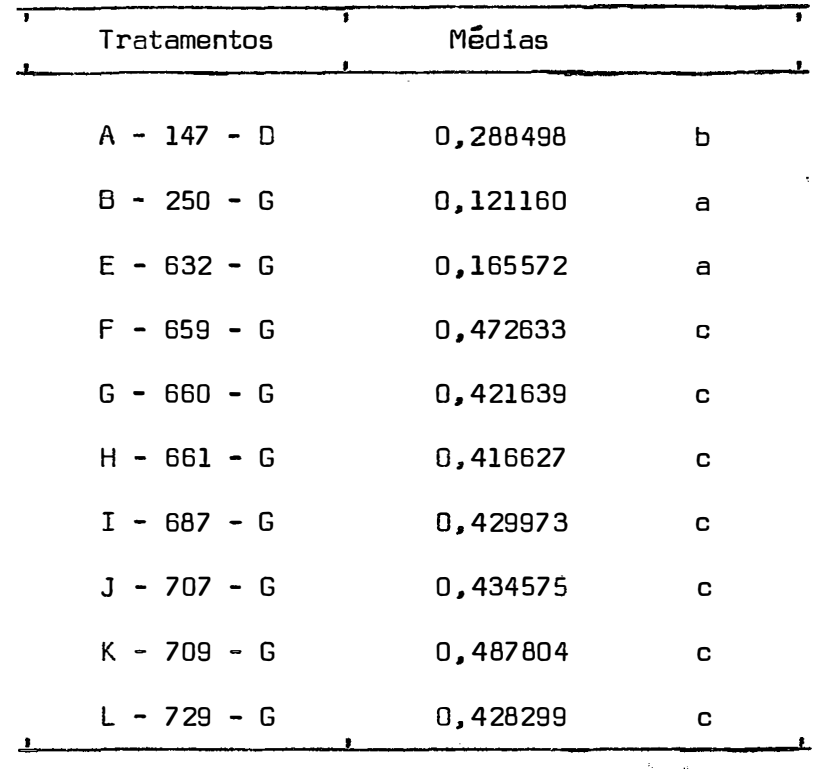

À vista da significância dos efeitos de tratamentos conforme observada no ítem 4.3.1, realizou-se as comparações de médias, através do teste de Tukey, *itemm4*:3.2.1, as quais ·nos permitem dividir os tratamentos do seguinte modo

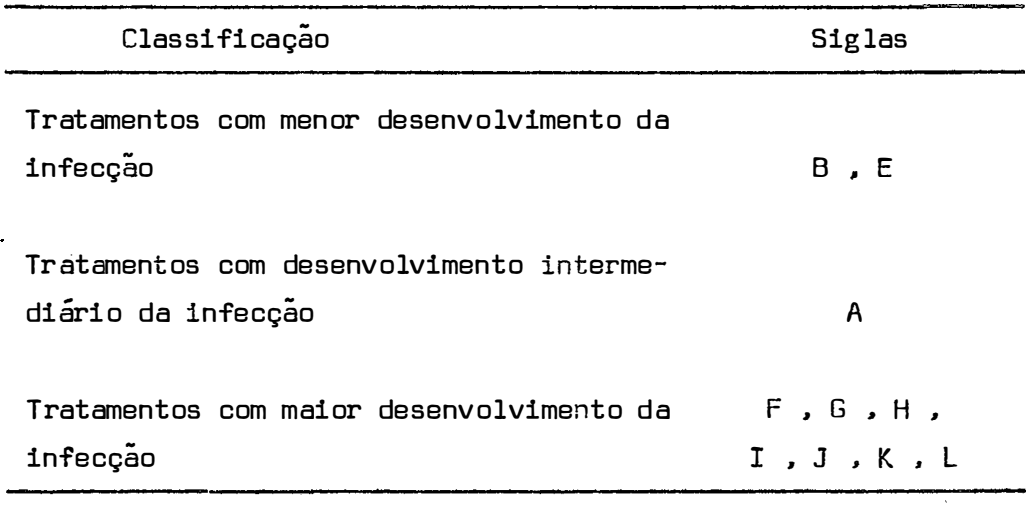

Por outro lado, considerando-se que três tratamentos não apresentaram praticamente desenvolvimento da infecção, razão pela qual foram eliminados da análise, ítem 4.1, uma nova categoria deve ser in traduzida no agrupamento realizado. com o que se resume os resultados do experimento. no que diz respeito a tratamentos do seguinte modo:

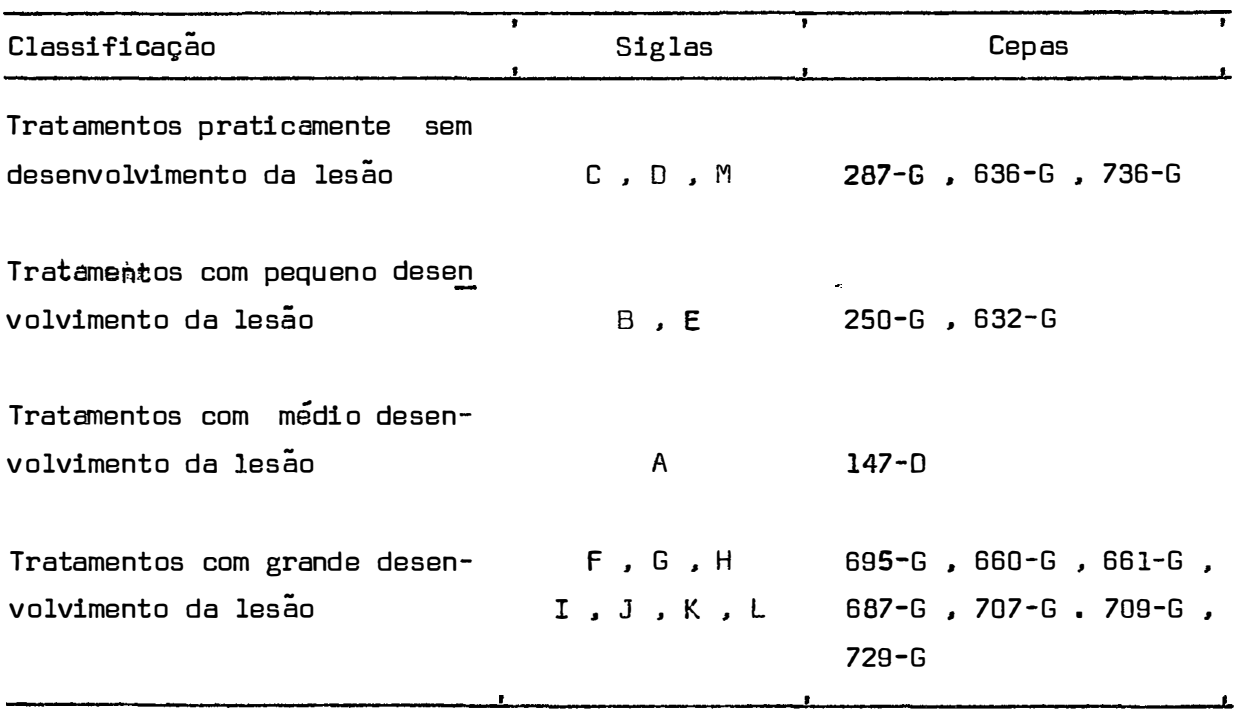

Portanto, o objetivo do ensaio quando de sua realização, - classificação das cepas quanto à sua patogenicidade - foi alcança do. através de uma medida que se comprovou ser independente da influên eia da árvore. ou seja, a largura e, mediante um delineamento, não tão comp.lexo quanto o inicialmente planejado.

#### 5 - CONCLUSÕES

A análise desenvolvida no {tem 4 permitiu a definição de um modelo experimental para estudos de gomose de citros, independente do fator planta. Considerando-se os diversos pontos abordados, são v<u>á</u> lidas as conclusões a seguir apresentadas:

#### a - Quanto à medida a ser considerada

Objetivando-se a eliminação do efeito da planta, a medida a ser considerada é a largura. Com as medidas comprimento e área. há probabilidade de haver interferência significativa da planta nos efeitos dos tratamentos.

#### b - Quanto ao modelo estatístico

Nas condições anteriores, uso da medida largura, o delinea mento em blocos ao acaso, e o indicado, conforme o raciocínio desenvolvi do neste trabalho. Seu modelo é. repetindo o **(17)** .

$$
Y_{ij} = m + t_i + b_j + e_{ij}
$$

As características deste modelo foram apresentadas no item **4.2.3.5 .** 

#### c - Quanto à eficiência

Considerando-se uma mesma quantidade de trabalho e a medi da largura, o modelo apresentado em (b) com uma observação por parce la. é o mais eficiente.

#### d - Quanto à análise dos dados

A utilização da medida largura no modelo de blocos ao acaso. com mais de uma observação por tratamento dentro de bloco, permitiu a separação dos tratamentos em quatro classes. perfeitemente caracterizáveis. Estas foram apresentadas em ítem 4.3.2.3 .

As conclusões anteriores e pertinentes à definição do modelo adequado a experimentação com a gomose de citros, são. evidentemen te. de natureza estatística. A explicação dos fatos. entretanto, pertence a outro cam po da ciência. ou seja. ao relacionado com o estudo

da fisiologia vegetal. Por esta razão, não nos propusemos a explicar o porquê do comportamento diferenciado das medidas. Propusemo-nos. ex clusivamente. a detectá-lo e a estabelecer uma metodologia experimental

apta a trabalhar com os fatos como eles naturalmente se apresentam e eliminar os óbices que dificultan o trabalho e o entendimento.

#### 6 - SUMMARY

One of the most important problems for agricultural researchers is the choice of the correct statistical model. Another problem, sometimes of the same importance, is the lack of information concerned to the best way of measurable data.

Until now, the available studies and methodologies have not given a good solution to the mentioned questions, when we consider the gummosis lesions in citrus, caused by  $Phy to phthora$  spp. in arder to focus these questions, in this field, the present Then, study was carried out with data got by measuring the length and width of the lesions and the resultant retangular area.

These are the conclusions that we have come to:

- a The best design is the randomized blocks;
- b The width did not show any kind of influence received from the plant, then, its use is the most appropriate;
- e It was possible to classigy the pathogenic agent into four distinct categories.

#### 7 - LITERATURA-CITADA

- BITANCOURT, A. A., 1934. Relação das Doenças e Fungos Parasitas Observados na Seção de Fitopatologia Durante os Anos 1931 e 1932. Arq. Inst. Biol. 5: 185-196.
- BITANCOURT. A. A. e V. ROSSETTI, 1951. Estudos Sobre a Gomose de *Phytophthora* dos Citros. II. Influência do Estado de Vegetação do Hospedeiro nas Lesões Experimentais. Arg. Inst. Biol. 20: 73-93.
- COCHRAN, W. G. e G. M. CDX, 1957. New York, John Wiley and Sons, Inc. 602 P• Experimental Designs, 2<sup>8</sup> Edição.
- FAWCETT, H. S. e A. A. BITANCOURT, 1940. Occurrence,Pathogenicity and Temperatura Relations of *Phytophthora* Species on Citrus 1n Brazil and Other South American Countries. Arq. Inst. 8101. 11: 107-118.
- KEMPTHORNE, 0., 1952. The Design and Analysis of Experiments. John Wiley and Sons, Inc. USA. 631 p.
- PIMENTEL GOMES, F., 1970. Curso de Estatística Experimental. dição. Livraria Nobel S.A. 430 P•  $4^a$  E-
- ROCHA LIMA, H. , 1934. **5-24.** Instituto Biológico. Arg. Inst. Biol. 5:
- ROSSETTI, V., 1947. Estudos Sobre Gomose de *Phytaphthora* dos Citros. l - Suscetibilidade de Diversas Espécies Cítricas a Algumas Espécies de *Phytophthora* • Arq. Inst. Biol. 18: 97-124.
- ROSSETTI, V., 1969. Studies on *Phytophthora* Species on Citrus in Brazil. In: Proceedings First International Citrus Symposium. Vol. 3: 1211-1216. Riverside, California, USA.
- ROSSETTI, V. ; O. F. MELLO; L. B. K. PENTEADO e O. A. OLIVEIRA, 1971. Estudo das Espécies e Capas de *Phytophthora* Isoladas de Pomares Cítricos no Estado de São Paulo, e sua Patogenia. An. I Congr. Bras. Frut. 1971. p. 505-525.
- SNEDECOR, G. W., 1962. Statistical Methods,  $5.$  ed.,  $4.$  Reimpressão. The Iowa State University Press, Ames, Iowa, U.S.A. 534 p.

## 8 - APENDICE

| $\mathbf{1}$            | 0                       | $\mathbf{0}$            | $\mathbf 0$             | $\mathbf 0$             | $\mathbf 0$  | $\mathbf 0$    | $\mathbf 0$                 | $\bm{0}$                     | $\boldsymbol{0}$ | $\boldsymbol{0}$ | 0 <sup>1</sup> |                         | $0 \mid 0$   | $\mathbf{1}$ | $\boxed{0}$ 0           |                         | $\mathbf{0}$   | $\mathbf 0$             | $\mathbf 0$    | $\boldsymbol{0}$ | $\boldsymbol{0}$        |                                            |
|-------------------------|-------------------------|-------------------------|-------------------------|-------------------------|--------------|----------------|-----------------------------|------------------------------|------------------|------------------|----------------|-------------------------|--------------|--------------|-------------------------|-------------------------|----------------|-------------------------|----------------|------------------|-------------------------|--------------------------------------------|
| $\mathbf{1}$            |                         |                         |                         |                         |              |                |                             |                              |                  |                  |                |                         |              |              |                         | $\mathbf{1}$            |                |                         |                |                  |                         |                                            |
| $\mathbf{1}$            |                         |                         |                         |                         |              |                |                             |                              |                  |                  |                |                         |              |              |                         |                         | $\mathbf{1}$   |                         |                |                  |                         | $\begin{array}{c} 0 \\ 0 \\ 0 \end{array}$ |
| 0                       | $\mathbf 1$             |                         |                         |                         |              |                |                             |                              |                  |                  |                |                         | $\mathbf{1}$ |              |                         |                         |                |                         |                |                  |                         |                                            |
| $\pmb{0}$               | $\overline{\mathbf{1}}$ |                         | ŧ                       |                         |              |                |                             |                              |                  |                  | ł              |                         |              |              | $\overline{\mathbf{1}}$ |                         |                |                         |                |                  |                         | $\overline{\mathbf{0}}$                    |
| $\bf{0}$                | $\overline{1}$          |                         |                         |                         |              |                |                             |                              |                  |                  |                | ÷                       |              |              |                         | $\mathbf{1}$            |                |                         |                |                  |                         | $\overline{\mathbf{0}}$                    |
| 0                       | $\overline{1}$          |                         |                         |                         |              |                |                             |                              |                  |                  |                |                         |              |              |                         |                         |                |                         |                | $\mathbf{1}$     |                         | $\overline{\mathbf{0}}$                    |
| 0                       |                         | $\mathbf{1}$            |                         |                         |              |                |                             |                              |                  |                  | $\mathbf{1}$   |                         |              |              |                         |                         |                |                         |                |                  |                         | $\overline{\mathbf{0}}$                    |
| $\pmb{0}$               |                         | $\overline{1}$          |                         |                         |              |                |                             |                              |                  |                  |                | $\overline{1}$          |              |              |                         |                         |                |                         |                |                  |                         | $\overline{\mathbf{0}}$                    |
| 0                       |                         | $\mathbf{1}$            |                         |                         |              |                |                             |                              |                  |                  |                |                         |              |              |                         | $\mathbf{1}$            |                |                         |                |                  |                         | $\overline{\mathbf{0}}$                    |
| $\bf{0}$                |                         | $\overline{\mathbf{1}}$ |                         |                         |              |                |                             |                              |                  |                  |                |                         |              |              |                         |                         |                |                         |                |                  | $\mathbf{1}$            | $\mathbf 0$                                |
| $\pmb{0}$               |                         |                         | $\mathbf{1}$            |                         |              |                |                             |                              |                  | $\mathbf{1}$     |                |                         |              |              |                         |                         |                |                         |                |                  |                         | $\overline{\mathbf{0}}$                    |
| $\overline{\mathbf{0}}$ |                         |                         | $\overline{\mathbf{1}}$ |                         |              |                |                             |                              |                  |                  |                | $\overline{\mathbf{1}}$ |              |              |                         |                         |                |                         |                |                  |                         | $\overline{\mathfrak{g}}$                  |
| $\boldsymbol{0}$        |                         |                         | $\mathbf{1}$            |                         |              |                |                             |                              |                  |                  |                |                         | $\mathbf 1$  |              |                         |                         |                |                         |                |                  |                         | $\ddot{\mathbf{0}}$                        |
| 0                       |                         |                         | $\overline{\mathbf{1}}$ |                         |              |                |                             |                              |                  |                  |                |                         |              |              |                         |                         | $\mathbf{1}$   |                         |                |                  |                         | $\overline{\mathbf{0}}$                    |
| $\mathbf 0$             |                         |                         |                         | $\mathbf 1$             |              |                |                             |                              |                  | $\mathbf 1$      |                |                         |              |              |                         |                         |                |                         |                |                  |                         | $\overline{\mathbf{0}}$                    |
| $\overline{\mathbf{0}}$ |                         |                         |                         | $\overline{\mathbf{1}}$ |              |                |                             |                              |                  |                  |                |                         |              |              |                         | $\overline{\mathbf{1}}$ |                |                         |                |                  |                         | $\overline{\mathbf{0}}$                    |
| 0                       |                         |                         |                         | $\mathbf 1$             |              |                |                             |                              |                  |                  |                |                         |              |              |                         |                         |                | $\mathbf{1}$            |                |                  |                         | $\overline{\mathbf{0}}$                    |
| 0                       |                         |                         |                         | $\overline{\mathbf{1}}$ |              |                |                             |                              |                  |                  |                |                         |              |              |                         |                         |                |                         | $\mathbf{1}$   |                  |                         | $\overline{\mathbf{0}}$                    |
| $\mathbf 0$             |                         |                         |                         |                         | $\mathbf 1$  |                |                             |                              |                  | $\mathbf{1}$     |                |                         |              |              |                         |                         |                |                         |                |                  |                         | $\overline{\mathbf{0}}$                    |
| $\pmb{0}$               |                         |                         |                         |                         | $\mathbf 1$  |                |                             |                              |                  |                  |                |                         |              | $\mathbf{1}$ |                         |                         |                |                         |                |                  |                         | $\overline{\mathbf{0}}$                    |
| $\bf{0}$                |                         |                         |                         |                         | $\mathbf{1}$ |                |                             |                              |                  |                  |                |                         |              |              |                         |                         |                |                         |                | $\mathbf{1}$     |                         | $\overline{\mathbf{0}}$                    |
| 0                       |                         |                         |                         |                         | $\mathbf{1}$ |                |                             |                              |                  |                  |                |                         |              |              |                         |                         |                |                         |                |                  | $\mathbf{1}$            | $\overline{\mathbf{0}}$                    |
| Q                       |                         |                         |                         |                         |              | $\mathbf{1}$   |                             |                              |                  |                  | $\mathbf{1}$   |                         |              |              |                         |                         |                |                         |                |                  |                         | $\overline{\mathbf{0}}$                    |
| $\pmb{0}$               |                         |                         |                         |                         |              | 1              |                             |                              |                  |                  |                |                         | $\mathbf{1}$ |              |                         |                         |                |                         |                |                  |                         | $\overline{\mathbf{0}}$                    |
| $\overline{\mathbf{0}}$ |                         |                         |                         |                         |              | 1              |                             |                              |                  |                  |                |                         |              | $\mathbf{1}$ |                         |                         |                |                         |                |                  |                         | $\overline{\mathbf{0}}$                    |
| 0                       |                         |                         |                         |                         |              | $\mathbf{1}$   |                             |                              |                  |                  |                |                         |              |              |                         |                         |                | ı                       |                |                  |                         | $\overline{\mathbf{0}}$                    |
| $\pmb{0}$               |                         |                         |                         |                         |              |                | $\mathbf{1}$                |                              |                  |                  |                |                         |              |              | ı                       |                         |                |                         |                |                  |                         | $\overline{\mathbf{0}}$                    |
| 0                       |                         |                         |                         |                         |              |                | $\mathbf 1$                 |                              |                  |                  |                |                         |              |              |                         |                         | $\mathbf{1}$   |                         |                |                  |                         | 0 <br>$\overline{\mathbf{0}}$              |
| 0                       |                         |                         |                         |                         |              |                | $\mathbf{1}$<br>$\mathbf 1$ |                              |                  |                  |                |                         |              |              |                         |                         |                | $\mathbf{1}$            |                |                  |                         | $\overline{\mathbf{0}}$                    |
| 0<br>$\pmb{0}$          |                         |                         |                         |                         |              |                |                             |                              |                  |                  |                |                         |              |              |                         |                         |                |                         |                |                  | $\mathbf{1}$            | $\overline{\mathbf{0}}$                    |
| $\pmb{0}$               |                         |                         |                         |                         |              |                |                             | $\mathbf{1}$<br>$\mathbf{1}$ |                  |                  |                | $\mathbf{1}$            |              | $\mathbf{1}$ |                         |                         |                |                         |                |                  |                         | $\overline{\mathbf{0}}$                    |
| 0                       |                         |                         |                         |                         |              |                |                             | $\mathbf{1}$                 |                  |                  |                |                         |              |              | $\mathbf{1}$            |                         |                |                         |                |                  |                         | $\overline{\mathbf{0}}$                    |
| 0                       |                         |                         |                         |                         |              |                |                             | $\mathbf{1}$                 |                  |                  |                |                         |              |              |                         |                         |                |                         | $\mathbf{1}$   |                  |                         | $\overline{\mathfrak{g}}$                  |
| 0                       |                         |                         |                         |                         |              |                |                             |                              | $\mathbf 1$      |                  | $\mathbf{1}$   |                         |              |              |                         |                         |                |                         |                |                  |                         | $\overline{\mathfrak{o}}$                  |
| $\overline{\mathbf{0}}$ |                         |                         |                         |                         |              |                |                             |                              | $\mathbf{1}$     |                  |                |                         |              |              |                         |                         | $\mathbf{1}$   |                         |                |                  |                         | $\overline{\mathbf{0}}$                    |
| $\pmb{0}$               |                         |                         |                         |                         |              |                |                             |                              | $\mathbf{1}$     |                  |                |                         |              |              |                         |                         |                |                         | $\mathbf{1}$   |                  |                         | $\overline{0}$                             |
| $\overline{\mathbf{0}}$ | 0                       | $\pmb{0}$               | 0                       | 0                       | $\pmb{0}$    | 0 <sup>1</sup> | $\pmb{0}$                   | 0                            | $\mathbf{1}$     | 0                | 0              | 0                       | $\pmb{0}$    | 0            | $\overline{\mathbf{0}}$ | 0                       | $\overline{0}$ | $\overline{\mathbf{0}}$ | $\overline{0}$ | $\mathbf{1}$     | $\overline{\mathbf{0}}$ | 히                                          |

QUADRO 13 - Matriz  $X - 1^{\circ}$  Local

 $\label{eq:2.1} \frac{1}{\sqrt{2}}\int_{\mathbb{R}^3}\frac{1}{\sqrt{2}}\left(\frac{1}{\sqrt{2}}\right)^2\frac{1}{\sqrt{2}}\left(\frac{1}{\sqrt{2}}\right)^2\frac{1}{\sqrt{2}}\left(\frac{1}{\sqrt{2}}\right)^2\frac{1}{\sqrt{2}}\left(\frac{1}{\sqrt{2}}\right)^2.$ 

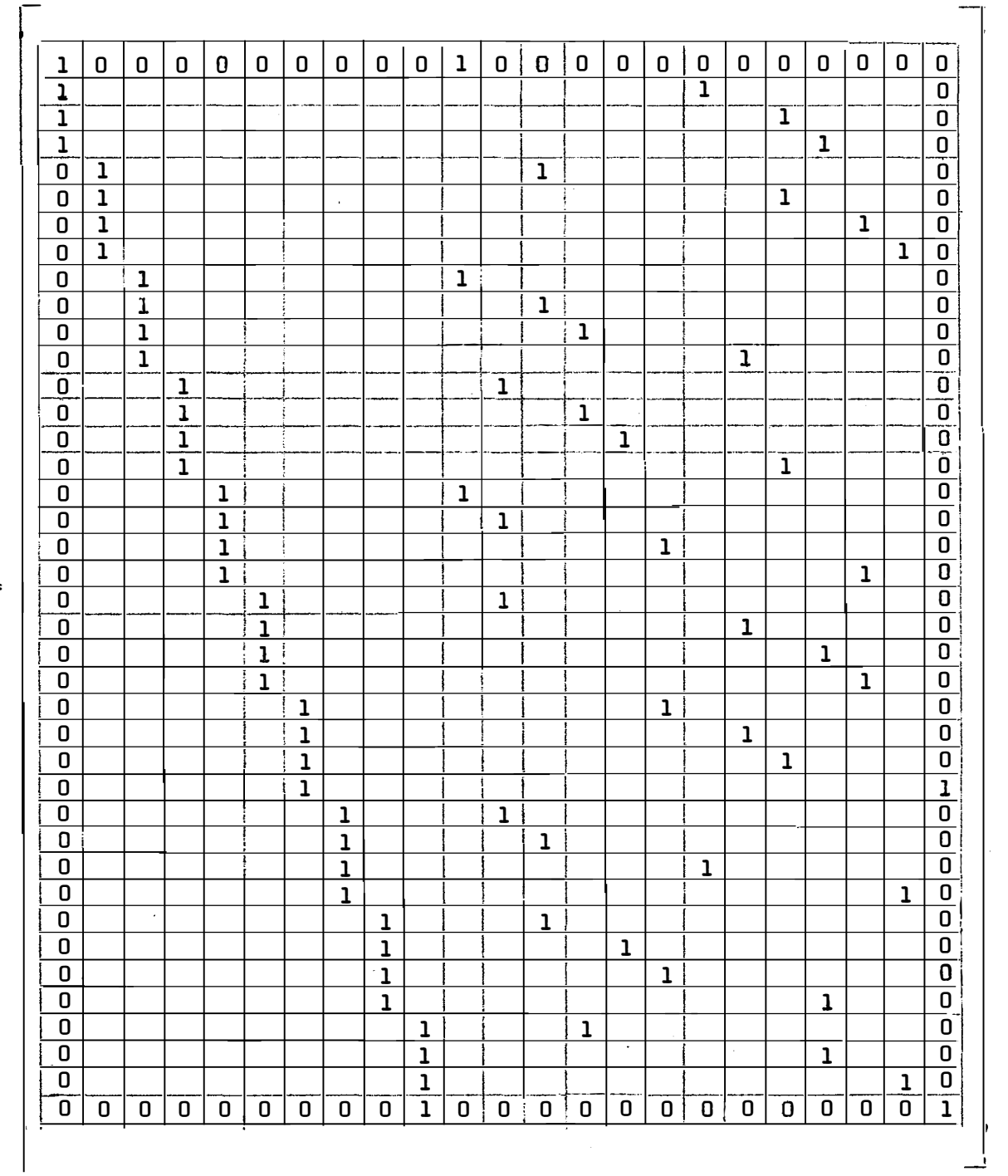

 $\mathcal{L}$ 

QUADRO 14 - Matriz X -  $2^9$  Local

 $x =$ 

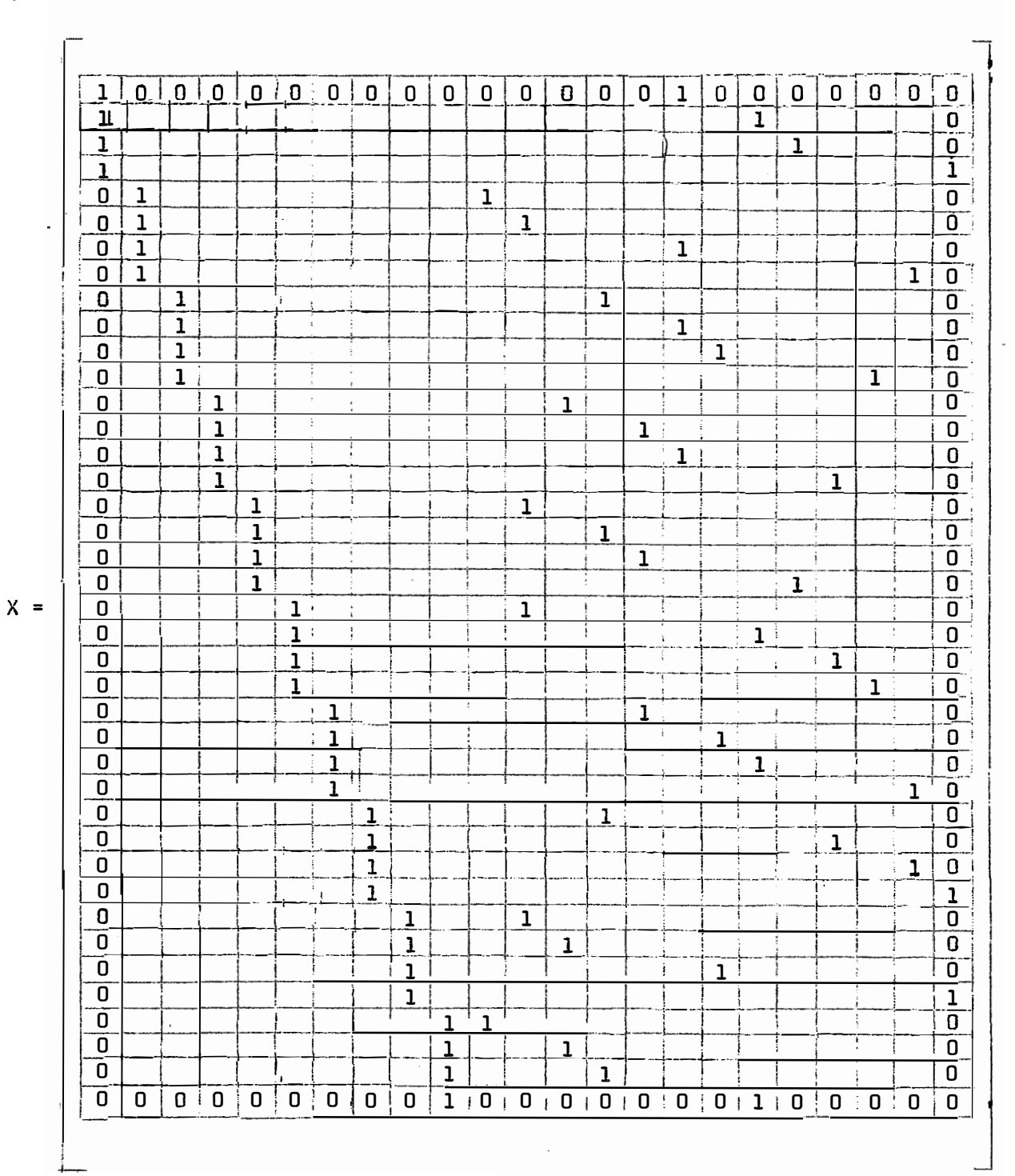

QUADRO 15 - Matriz  $X - 3$ <sup>9</sup> Local

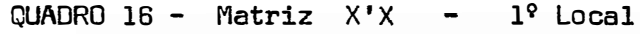

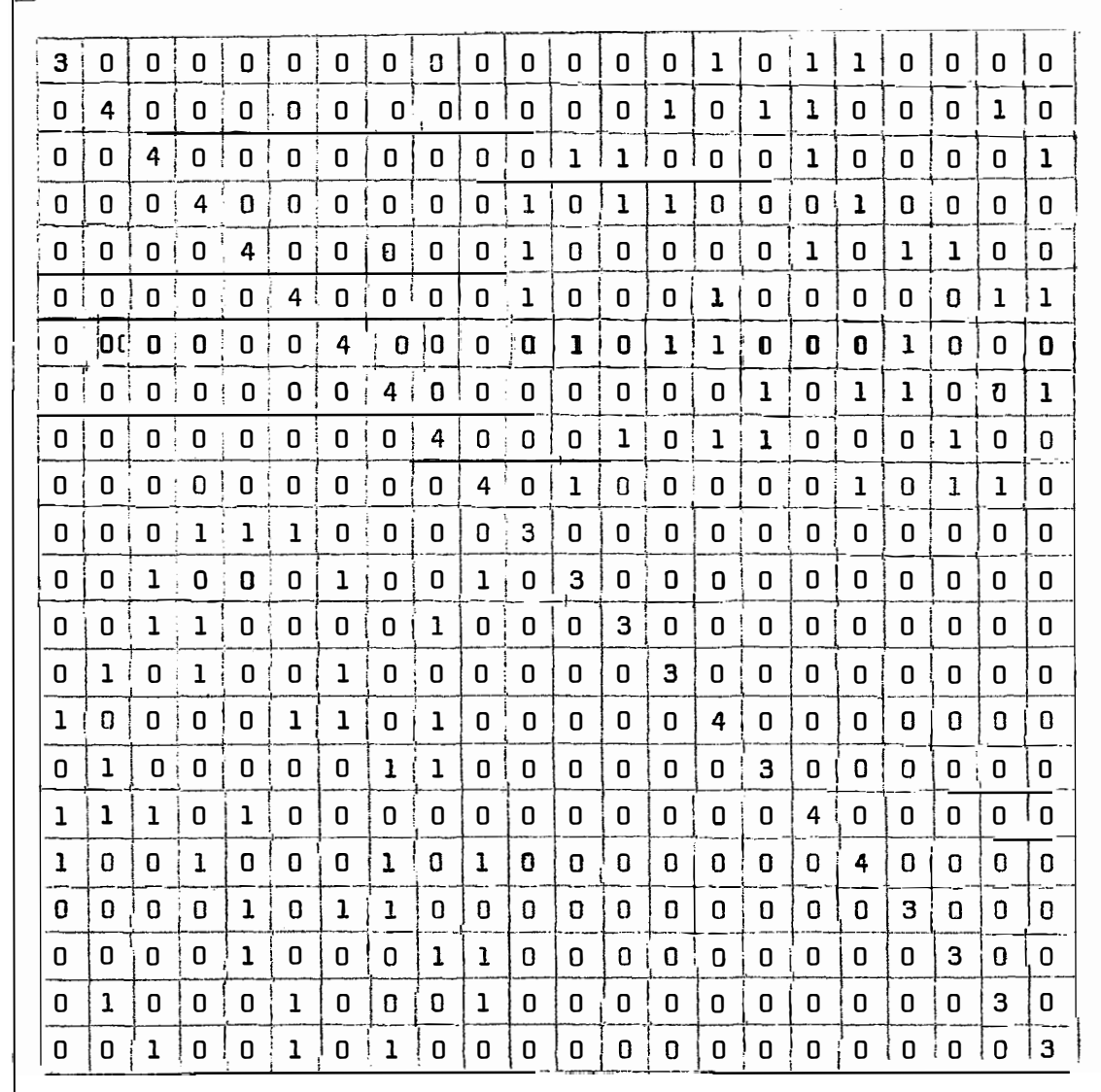

 $X'X =$ 

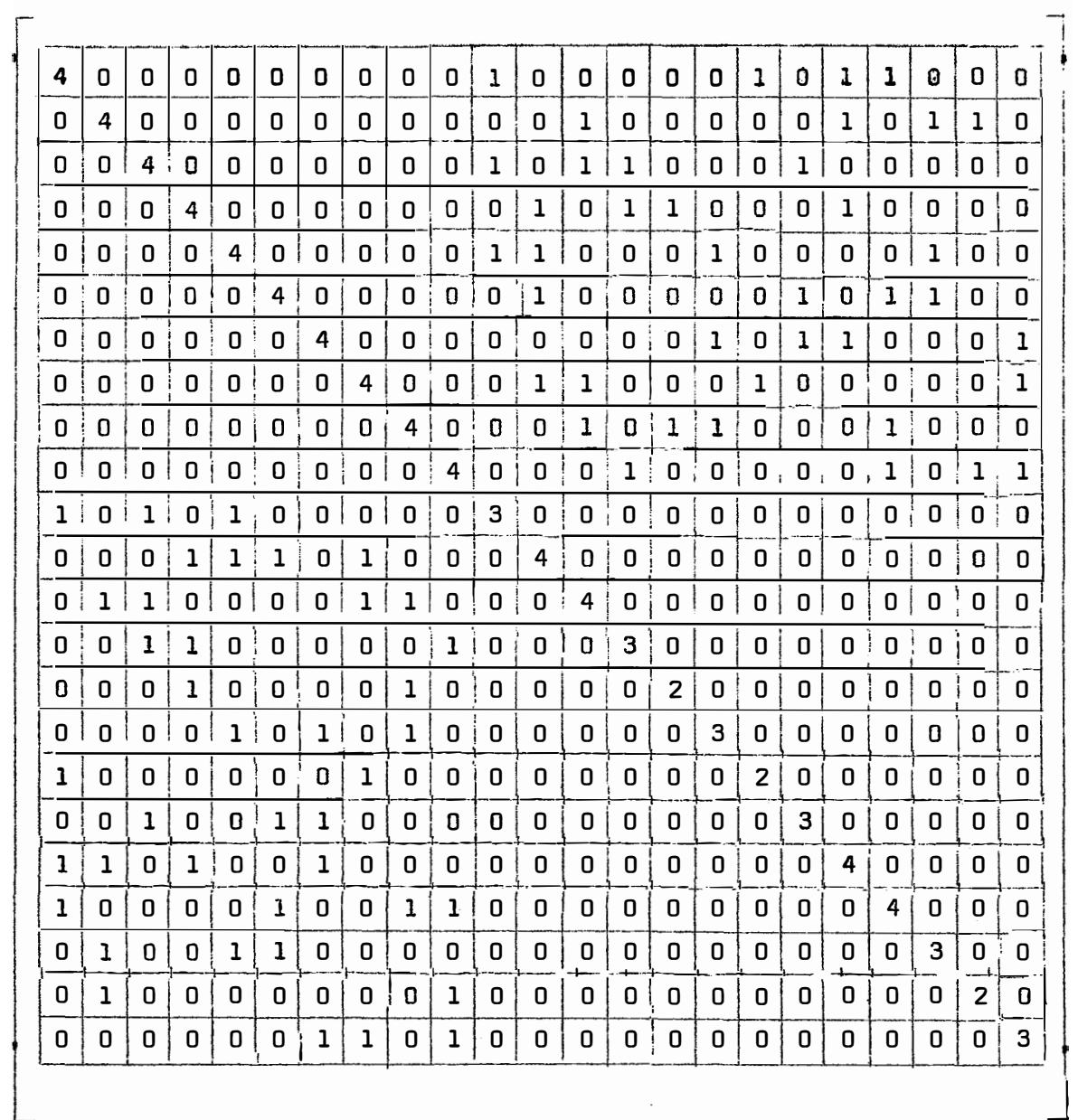

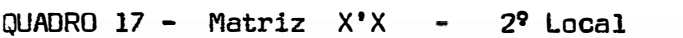

 $-65 -$ 

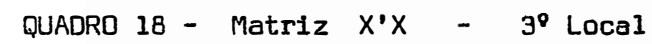

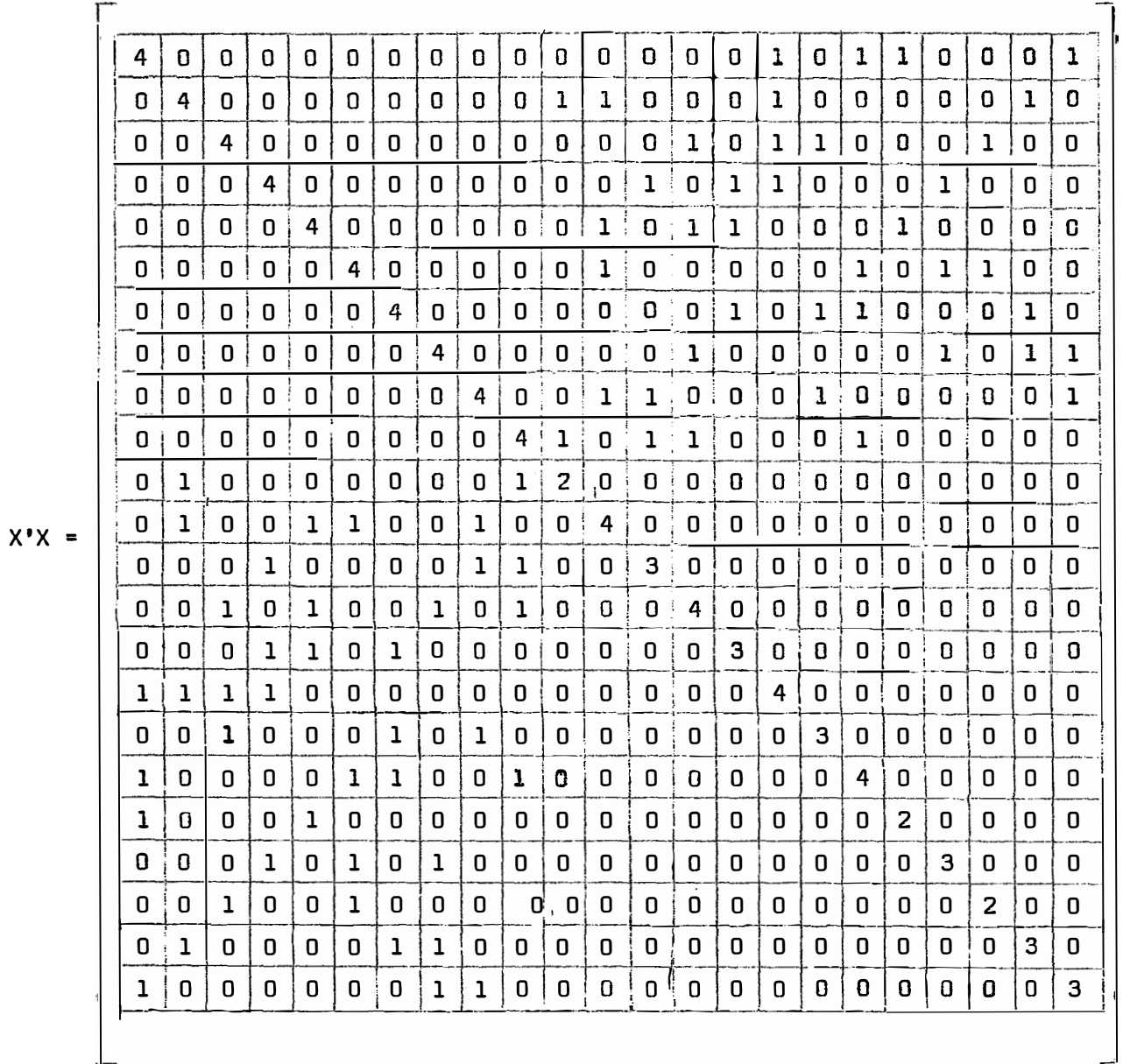
## QUADRO 19 - Matrizes X'Y, relativas a cada tipo de medida e ao  $1<sup>9</sup>$  local.

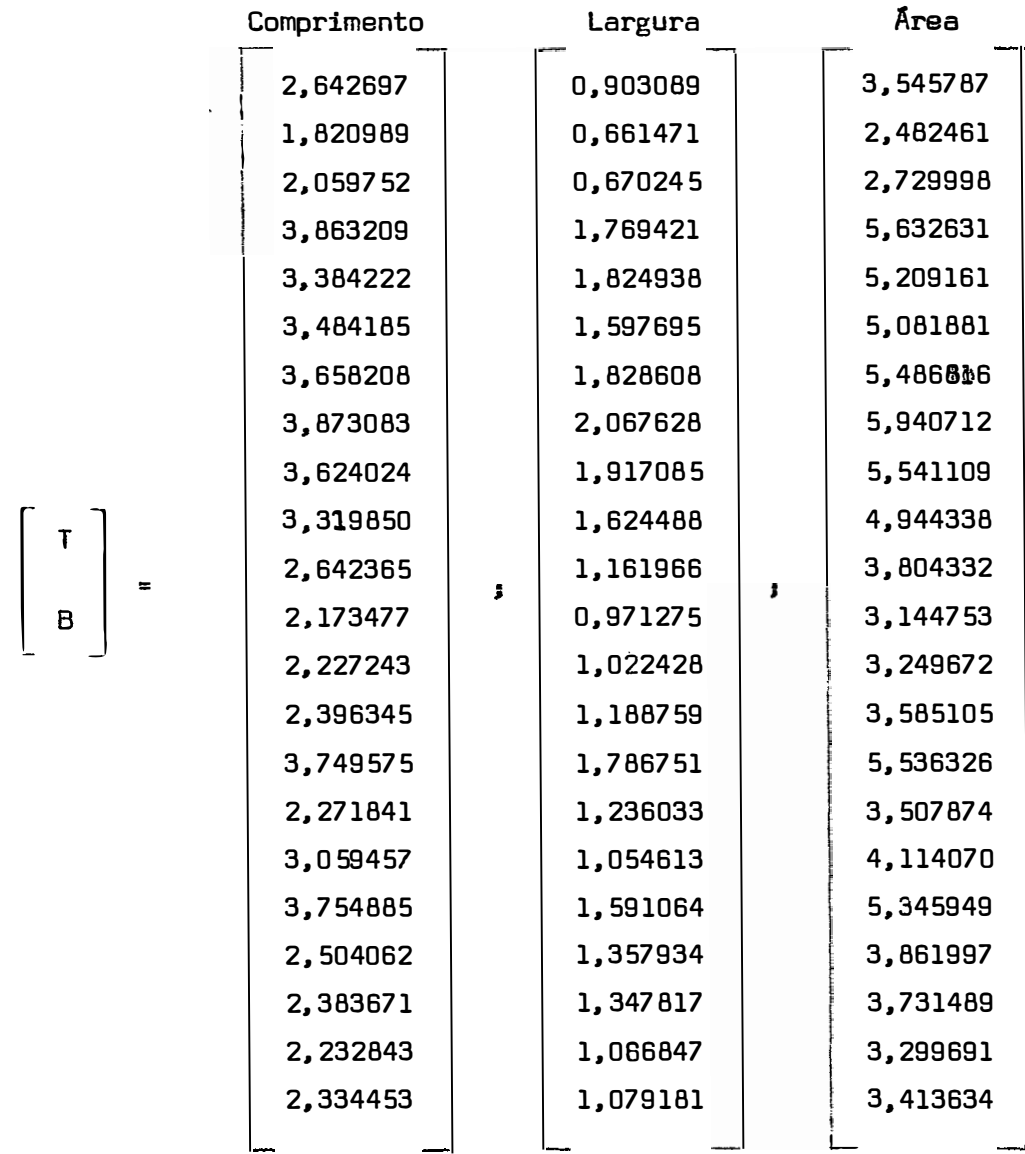

QUADRO 20 - Matrizes X'Y relativas a cada tipo de medida e ao  $2^9$  local.

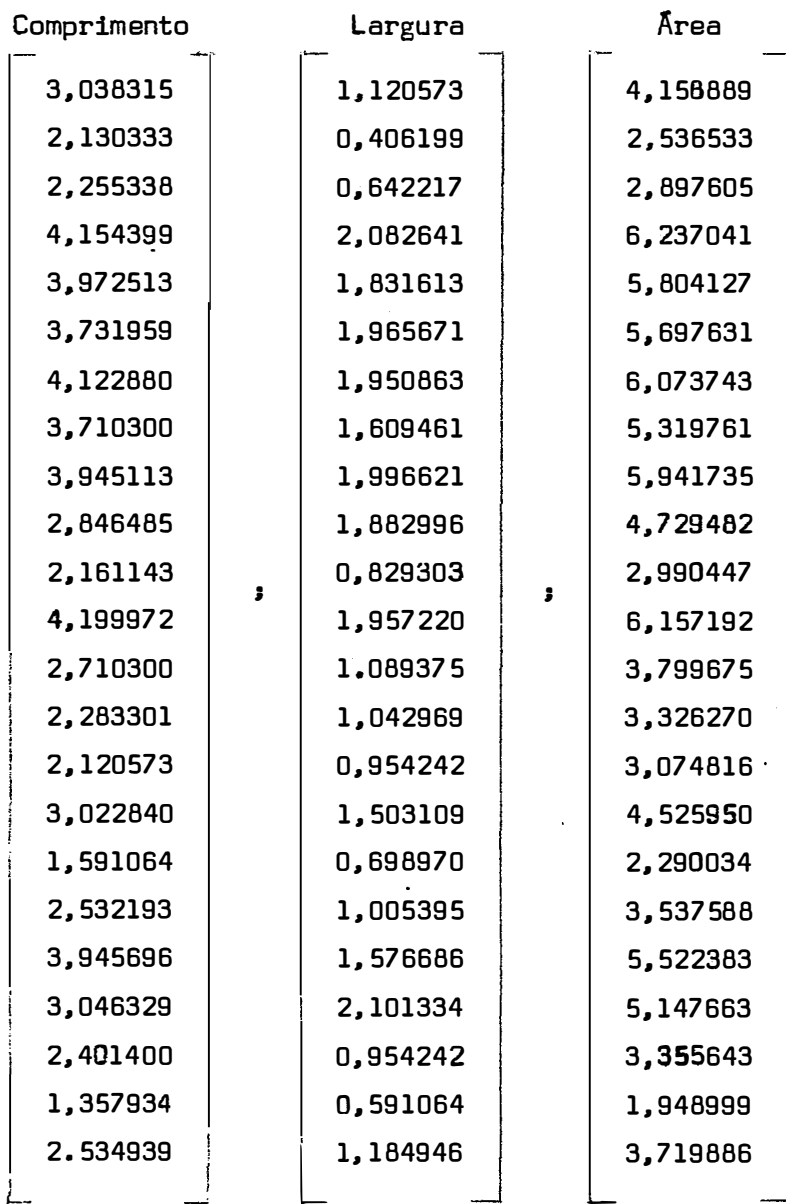

 $\begin{bmatrix} & & & \\ & \mathbf{T} & & \\ & \mathbf{B} & & \\ & & \mathbf{B} & & \end{bmatrix}$ 

 $\bar{\mathbf{v}}$ 

## QUADRO 21 - Matrizes X'Y relativas a cada tipo de medida e ao 39 local.

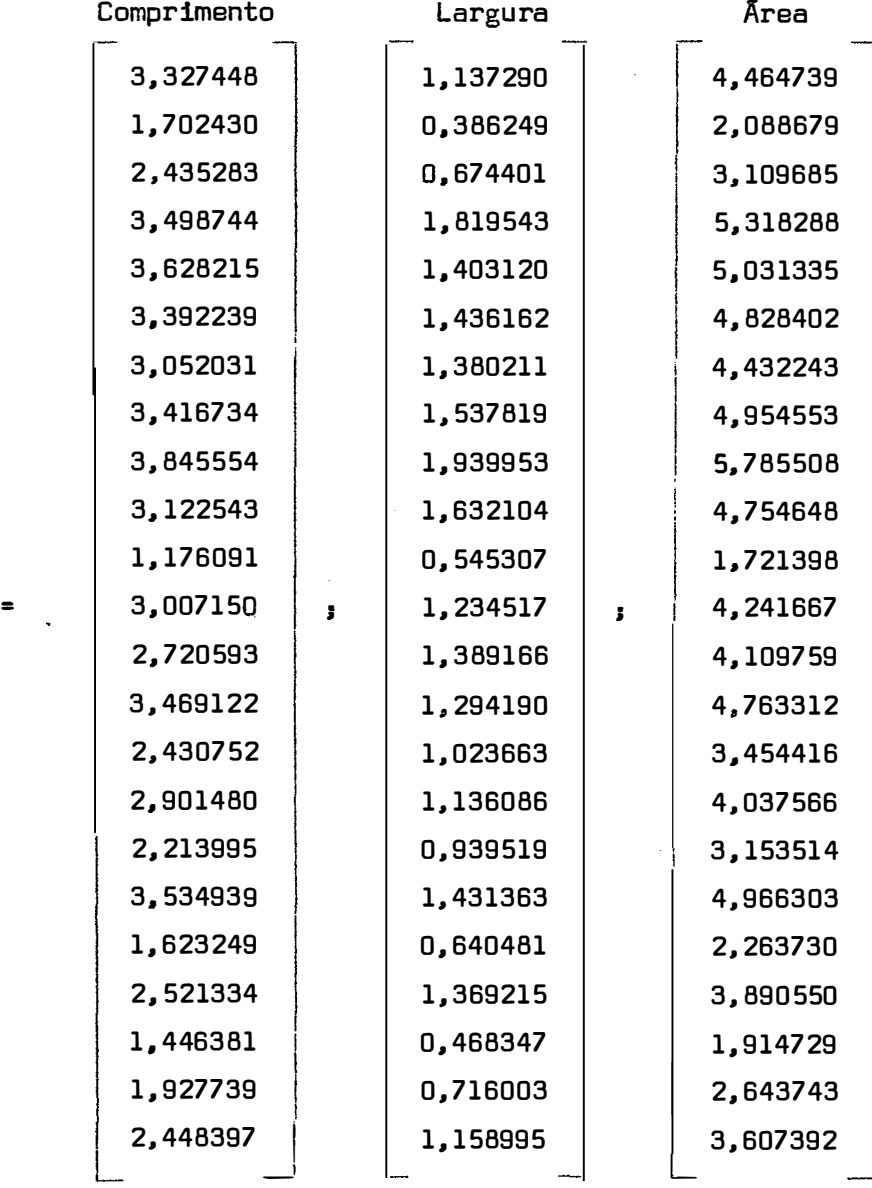

 $\begin{bmatrix} T \\ B \end{bmatrix}$  .

 $\mathcal{L}_{\mathcal{A}}$ 

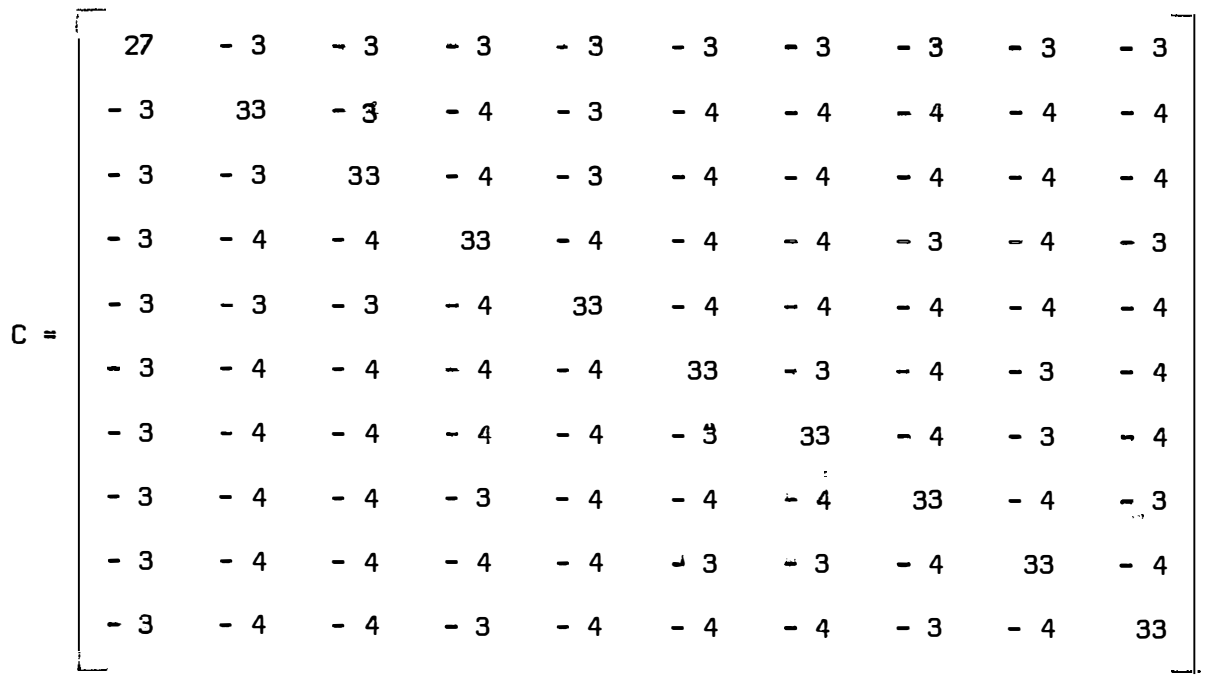

QUADRO 22 - Matriz C -  $1^9$  local.

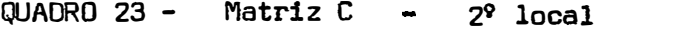

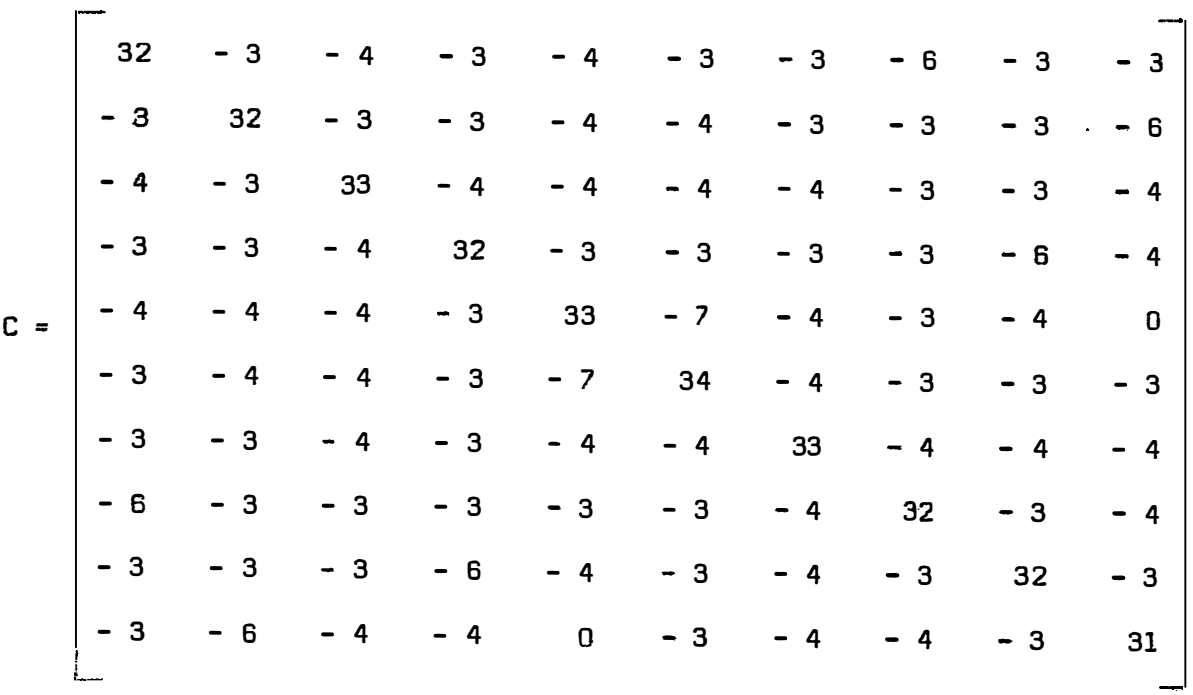

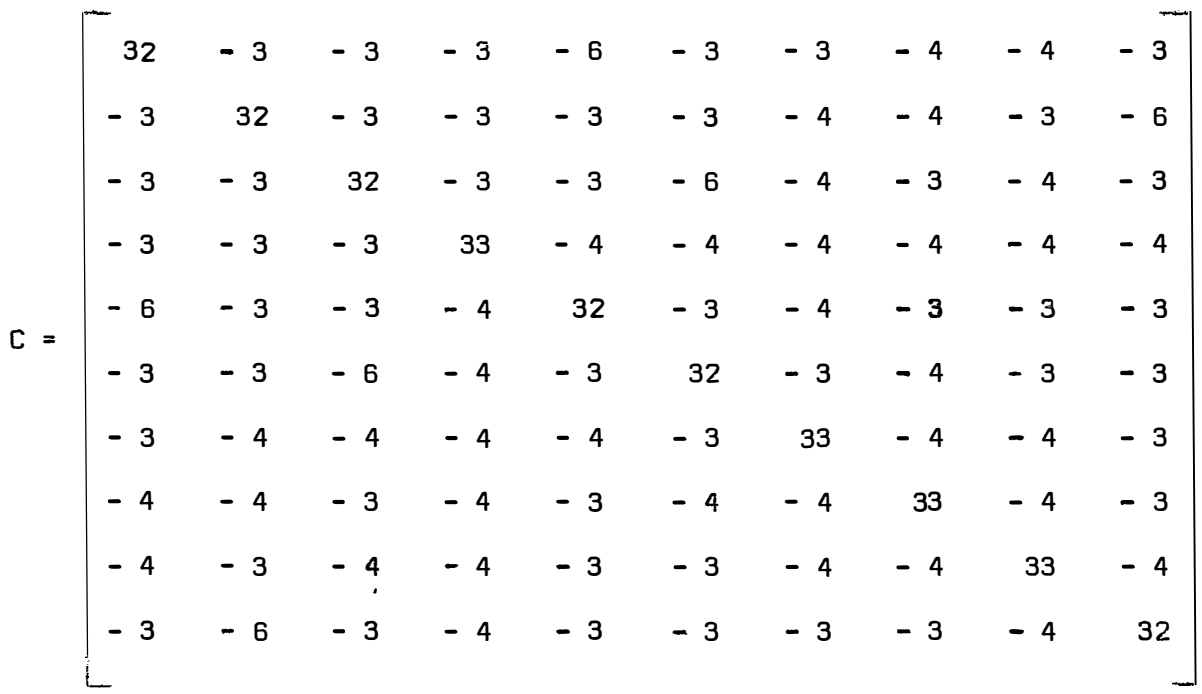

QUADRO 24 - Matriz  $C$  - 3° local

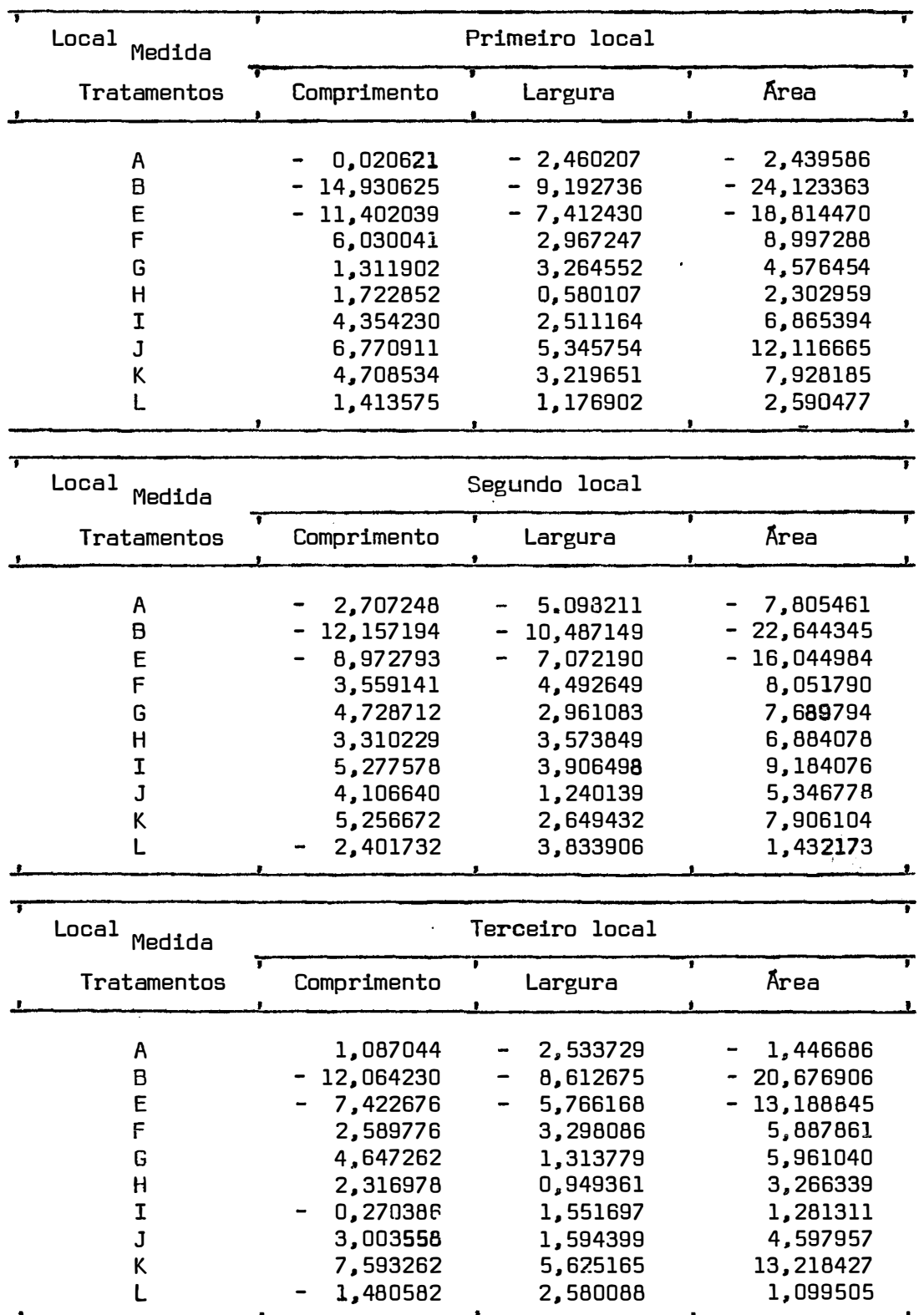

QUADRO 25 - Matrizes Q relativas às três medidas e a cada um dos locais

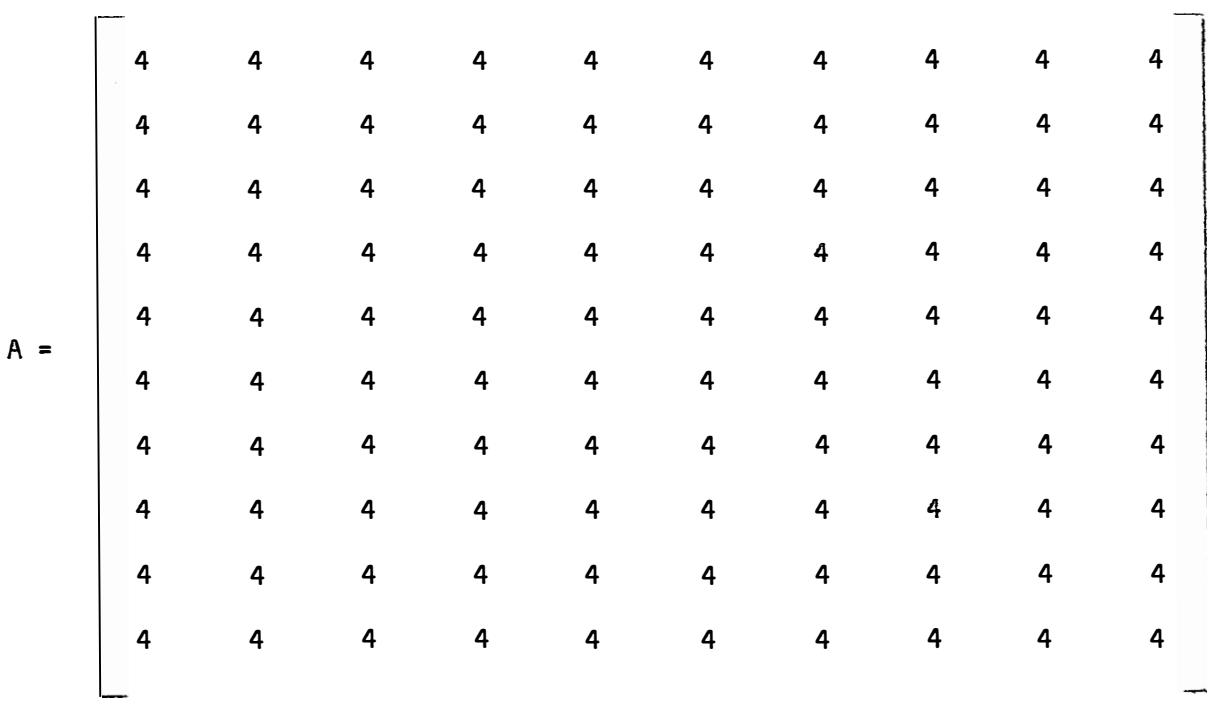

QUADRO 26 - Matriz de restrição A

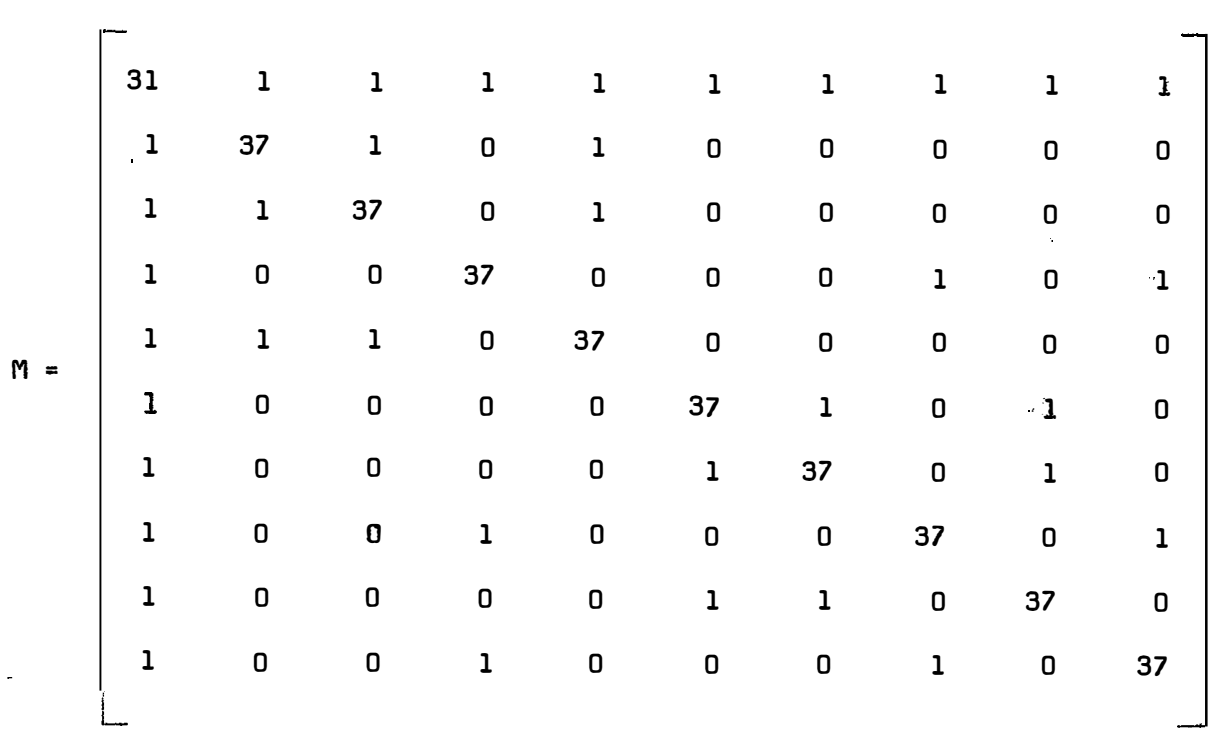

QUADRO 27 - Matriz M 1 **<sup>9</sup>**local

 $- 75 -$ 

QUADRO 28 - Matriz M – 2<sup>9</sup> local.

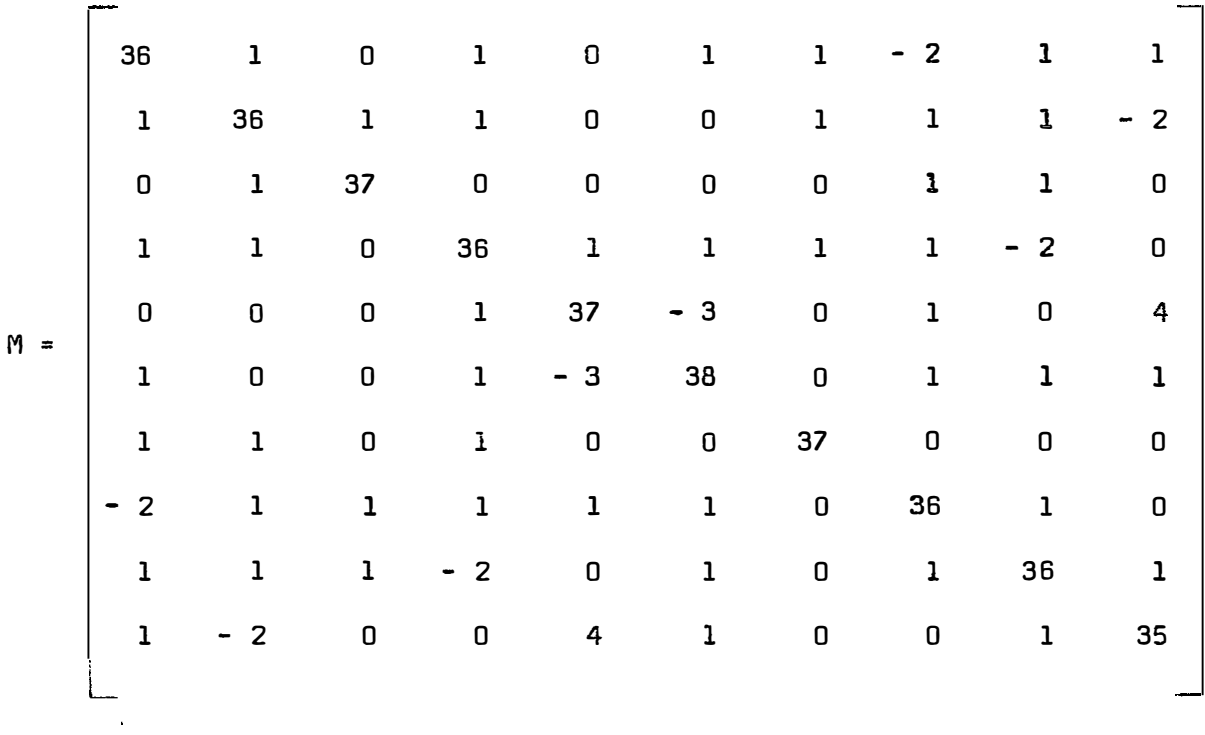

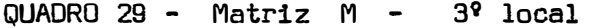

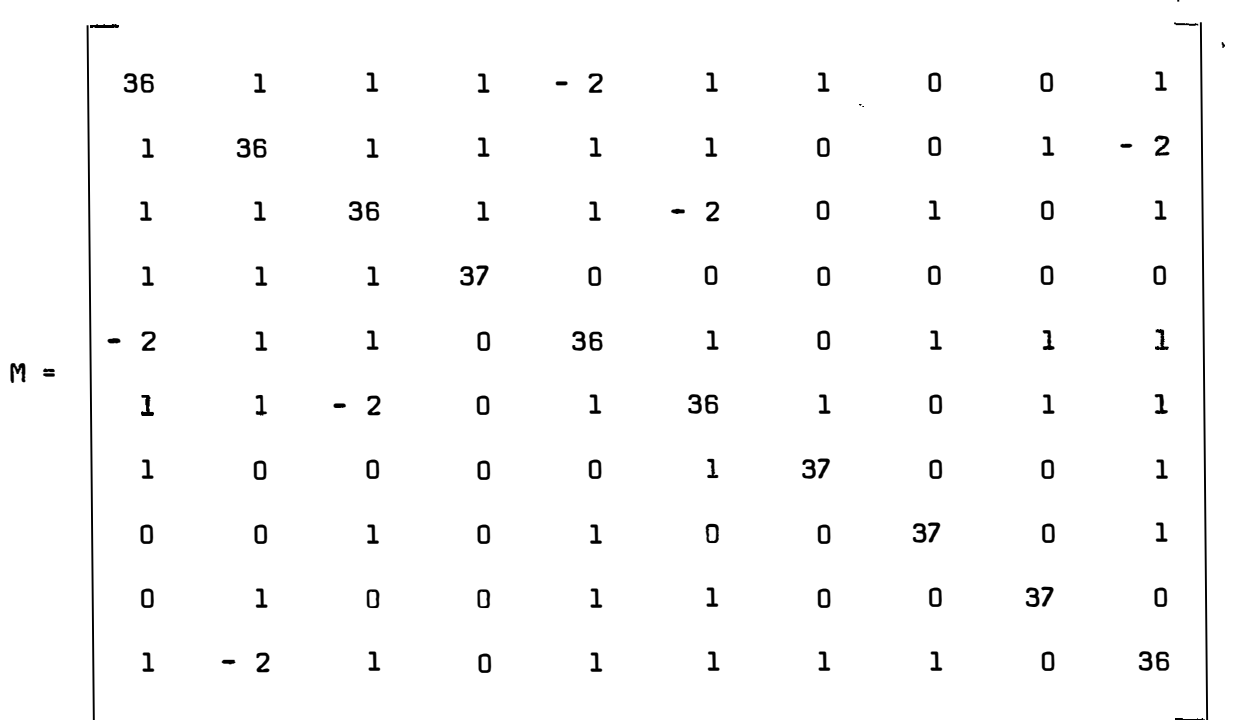

QUADR.O 30 - Matriz  $m^{-1}$  -19 local

 $\hat{\mathbf{v}}$ 

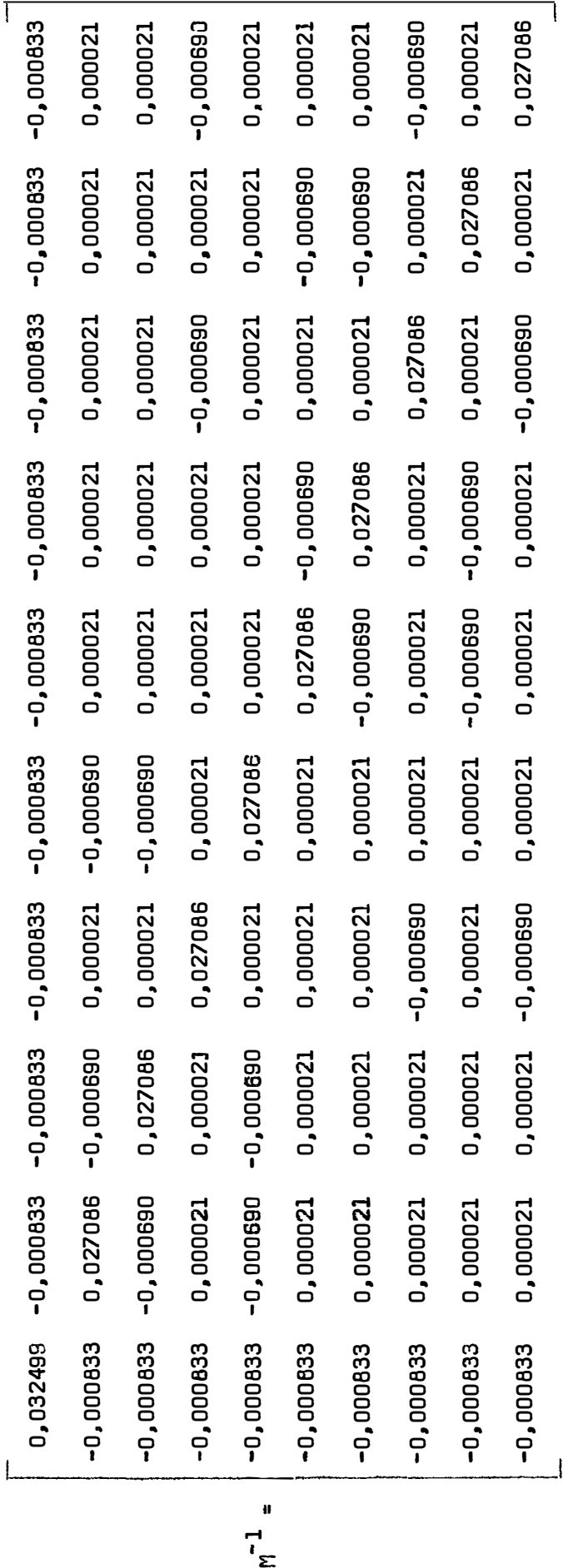

QUADRO 31 Matriz  $m^{-1}$ 29 local

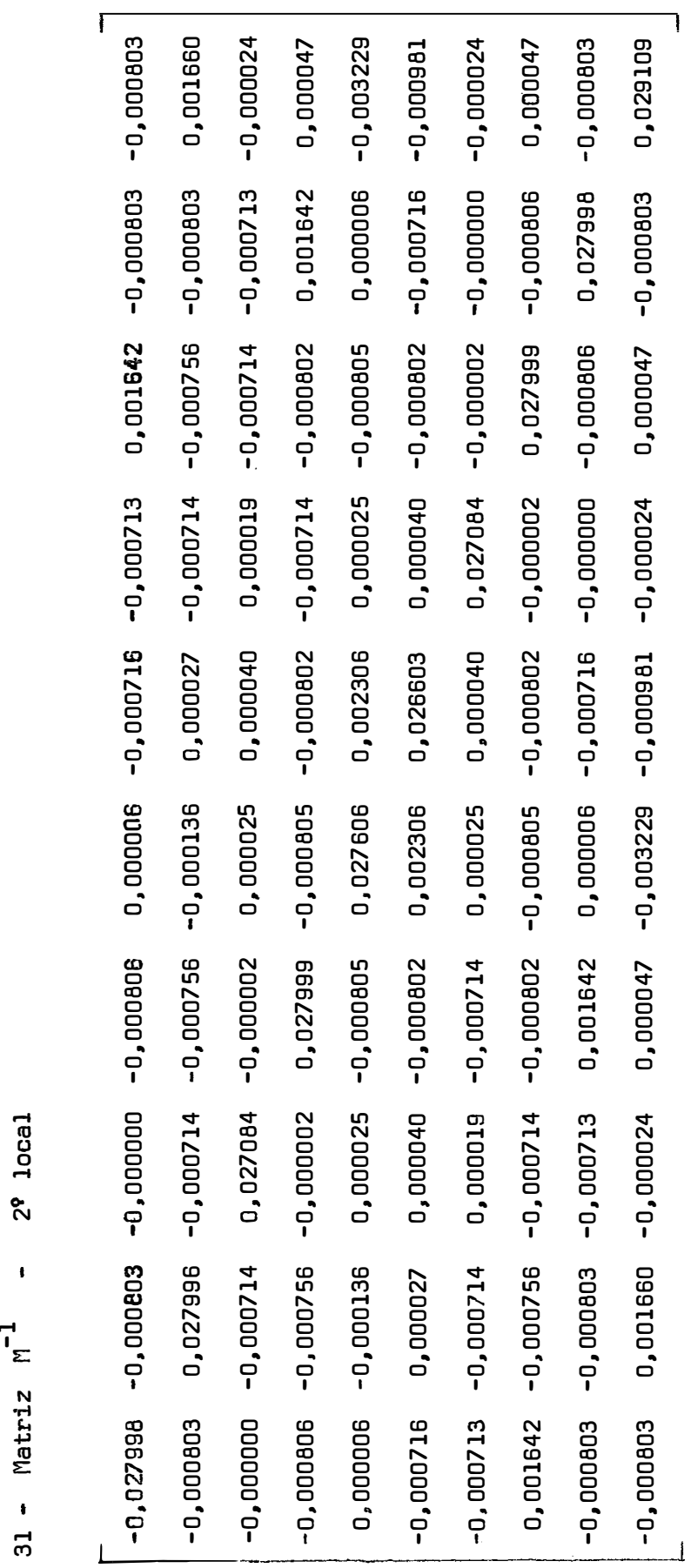

-1 M *=* 

79

39 local  $\ddot{\phantom{a}}$  $QJADRO$  32 - Matriz  $M^{-1}$ QUADRO 32 - Matriz M

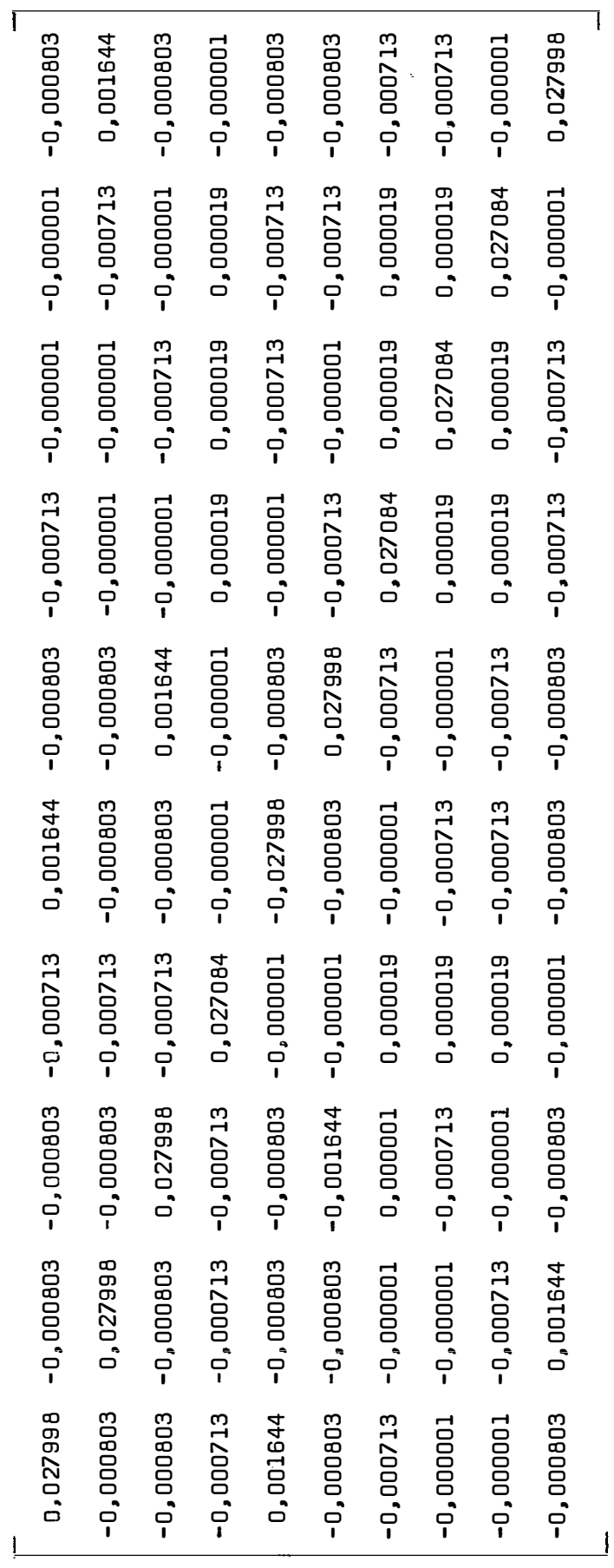

-1 **M =**